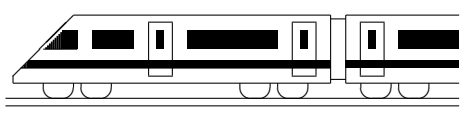

www.strobl-f.de/grund11g.pdf

# 11. Klasse TOP 10 Mathematik 11 Gesamtes Grundwissen mit Übungen ist G

Grundwissen Mathematik 11. Klasse: Die 10 wichtigsten Themen auf jeweils einer Seite!

Zum Wiederholen kann man die Übungen des Kompakt-Überblicks verwenden.

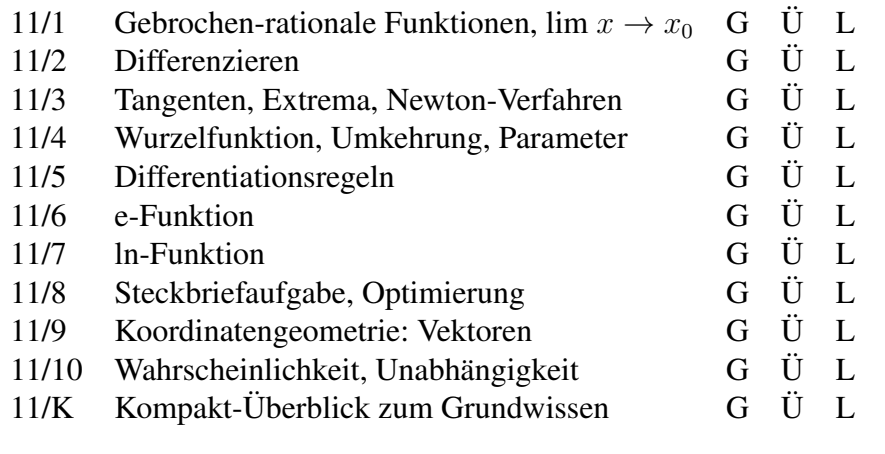

G=Grundwissen, Ü=Übungen, L=Lösungen

✝ ✆✝ ✆

# 11. Klasse TOP 10 Grundwissen 11 Gebrochen-rationale Funktionen, lim  $x \to x_0$  | 01

Differentiation von Bruchfunktionen  $\rightarrow$  grund115.pdf, ueb115.pdf

**Beispiel:**  $f(x) = \frac{x^2}{2}$  $2x + 2$ 

**Definitionslücke:** Nenner  $2x+2=0$  ergibt  $x = -1$ , also Definitionsbereich  $D_f = \mathbb{R}\setminus\{-1\}$ . **Nullstelle**:  $f(x) = 0$  ergibt Zähler  $x^2 = 0$ , also  $x_{1/2} = 0$  (doppelt).

### Verhalten in der Nähe der Definitionslücke:

Mit dem Grenzwert  $\lim_{x \to -1 \pm 0} f(x)$  wird das rechts- bzw. linksseitige Verhalten der Funktion in der Nähe der Definitionslücken ermittelt, d. h. für x-Werte wie  $-0.99$  (,,-1 plus ein<br>hisselsem") kann al 01 (odd minus ein hisselsem") bisschen") bzw.  $-1,01$  ( $,-1$  minus ein bisschen").

Im Folgenden: Rechtsseitig (oberes Vorzeichen), linksseitig (unteres Vorzeichen)<sup>[1](#page-1-0)</sup>: Symbolisch notiert man<sup>[2](#page-1-1)</sup>: "  $(-1 \pm 0)^2$  "  $" +1"$ 

$$
\lim_{x \to -1 \pm 0} f(x) = \frac{(-1 \pm 0)^2}{-1 \pm 0 + 1} = \frac{+1}{\pm 0} \to \pm \infty
$$
  
Man denke sich -1 ± 0 für *x* eingesetzt

Wichtig ist hierbei, das Vorzeichen im Nenner zu betrachten und sich klar zu machen, dass "2 geteilt durch eine sehr kleine Zahl sehr groß wird".

Bedeutung: Der Graph hat die senkrechte Asymptote  $x = -1$ , hier wegen des Nenners  $2x + 2 = 2(x + 1)^{1}$  Pol erster Ordnung mit Vorzeichenwechsel ( $\rightarrow$  ueb111.pdf, Aufgabe 2).

### h-Methode:

Formal etwas sauberer als obige symbolische Notation ist das Einsetzen von  $-1 \pm h$  für x, wobei  $h$ , klein" ist: 2 2

$$
\lim_{x \to -1 \pm 0} f(x) = \lim_{h \to 0} f(-1 \pm h) = \lim_{h \to 0} \frac{(-1 \pm h)^2}{2(-1 \pm h) + 2} = \lim_{h \to 0} \frac{1 \pm 2h + h^2}{\pm 2h} \to \pm \infty
$$

(Hier sind wieder die Vorzeichen im Zähler (+1, der Rest spielt keine Rolle, da sehr klein) und Nenner ( $\pm$ ) zu betrachten, um das Vorzeichen ±∞ zu ermitteln.) ✻  $\hat{y}$ 

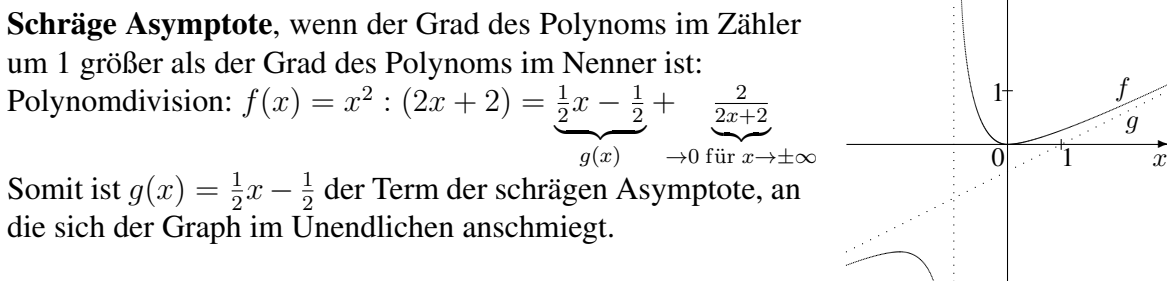

### Spezialfall hebbarer Definitionslücken:

Beispiel:  $h(x) = \frac{x^3 - x^2}{2x^2 - x^2}$  $\overline{2x^2-2}$ 

Definitionslücken: Nenner  $2x^2 - 2 = 0$  liefert  $x = \pm 1$ .

Nullstellen: Zähler  $x^3 - x^2 = x^2(x-1) = 0$  liefert  $x_{1/2} = 0$  (doppelte Nullstelle) und  $x_3 = 1$ (keine Nullstelle, da Definitionslücke).

Hier ist wegen  $h(x) = \frac{x^2(x-1)}{2(x+1)(x-1)} = \frac{x^2}{2(x+1)}$  zwar wie oben bei der einen Definitionslücke  $\lim_{x \to -1 \pm 0} h(x) \to \pm \infty$ , aber bei der anderen Definitionslücke  $\lim_{x \to 1 \pm 0} h(x) = \frac{1}{4}$  $(\rightarrow$  ueb111.pdf, Aufgabe 3), so dass sich in der Nähe der Definitionslücke  $x = 1$  die Funktionswerte dem Wert  $y = \frac{1}{4}$  $\frac{1}{4}$  nähern.  $^{\prime}$  1  $\hat{y}$ ✲  $0 \quad 1 \quad x$ 1 4 ❝ h

Waagrechte Asymptote, wenn Grad des Zähler-Polynoms  $\leq$  Grad des Nenner-Polynoms, z. B.  $f(x) = \frac{3x-1}{2x-2}$  hat waagrechte Asymptote  $y = 1.5$  (→ grund87.pdf).

<span id="page-1-0"></span> $^{1}$ Es empfiehlt sich, zuerst "rechtsseitig" zu betrachten und dann für "linksseitig" mit Farbstift die Vorzeichen an den entsprechenden Stellen zu ändern.

<span id="page-1-1"></span> ${}^{2}$ Für diese symbolische Notation ist manchmal ein Faktorisieren des Funktionsterms nötig, weitere Hinwei $se \rightarrow ueb111.pdf$ , Aufgabe 1.

# 11. Klasse TOP 10 Grundwissen 11 Differenzieren 102

Zweck: Das Differenzieren (Ableiten) einer Funktion  $f$  dient zur Betrachtung lokaler Änderungsraten, d. h. zur Bestimmung der Steigung eines Funktionsgraphen.

Während man mit der Sekante zwischen zwei Graphen-Punkten  $P(x|f(x))$  und  $P_1(x_1|f(x_1))$ mit Hilfe des Differenzenquotienen

$$
\overline{m} = \frac{f(x_1) - f(x)}{x_1 - x}
$$

nur die durchschnittliche Änderung von  $f(x)$ pro "Zeitabschnitt"  $x_1 - x$  erhält, erhält man die lakale Änderwesente de halte Steinwese die lokale Änderungsrate, d. h. die Steigung der Tangente an der Stelle x, wenn man den Punkt  $P_1$  immer näher zum Punkt P schiebt; d. h. die Tangentensteigung ist gegeben durch

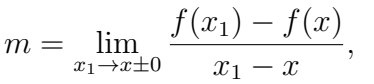

Die Ableitungsfunktion f' r Stelle an:

$$
f'(x) = m = \lim_{h \to 0} \frac{f(x \pm h) - f(x)}{\pm h}.
$$

Interpretation als Änderungsrate: Beispiele:

 $f(x)$  $\prime(x)$ Ort zur Zeit  $x$  Geschwindigkeit zur Zeit  $x$ 

Anzahl Scheidungen bis zum Jahr  $x \mid$  Scheidungsrate (Scheidungen pro Jahr) im Jahr  $x$ 

Ableitung von Potenzfunktionen (weitere  $\rightarrow$  grund115.pdf):  $f(x)$  | Konstante  $c \quad x \quad x^2 \quad x^3 \quad x^n$ 

 $f'(x)$  0 1 2x  $3x^2$   $nx^{n-1}$  ("alter Exponent 'runter, neuer um 1 kleiner") Konstanten fallen bei Addition weg und bleiben bei Multiplikation erhalten; Summen und Differenzen können gliedweise differenziert werden, z. B.

$$
f(x) = x4 + 7
$$
  
\n
$$
f(x) = 7x4
$$
  
\n
$$
f(x) = 7x4
$$
  
\n
$$
f'(x) = 7 \cdot 4x3 = 28x3
$$
  
\n
$$
f(x) = 7x4 + x2
$$
  
\n
$$
f'(x) = 28x3 + 2x
$$

#### Differenzierbarkeit

Die Tangentensteigung an einer Stelle kann nicht bestimmt werden, wenn der Funktionsgraph nicht glatt verläuft, sondern dort Sprünge oder Knicke aufweist. Die Funktion ist dann nicht differenzierbar an dieser Stelle.

Beispiel: Betragsfunktion 
$$
f(x) = |x| = \begin{cases} x, & \text{falls } x \ge 0 \\ -x, & \text{falls } x < 0 \end{cases}
$$

#### Stammfunktion

Umgekehrt ist eine Stammfunktion einer gegebenen Funktion f eine Funktion  $F$ , deren Ableitung  $f$  ergibt:

$$
F'(x) = f(x).
$$

F ist daher nur bis auf eine additive Konstante bestimmt. Beispiel:  $f(x) = x^2$  hat die Stammfunktionen  $F_c(x) = \frac{1}{3}x^3 + c$ , z. B.  $F_0(x) = \frac{1}{3}x^3$  oder  $F_5(x) = \frac{1}{3}x^3 + 5$ .

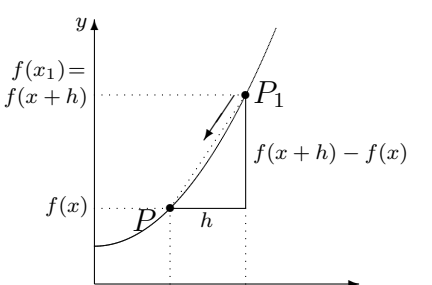

bzw. anders ausgedrückt, indem man den Abstand h zwischen den betrachteten x-Werten "infinitesimal klein" macht:

 $x \qquad x_1 = x + h \quad x$ 

$$
m = \lim_{h \to 0} \frac{f(x \pm h) - f(x)}{\pm h}.
$$

gibt zu jedem *x*-Wert die Steigung *m* an dieser  

$$
f'(x) = m = \lim_{h \to 0} \frac{f(x \pm h) - f(x)}{h}
$$

e.  
\n
$$
\begin{array}{c|c}\n & & & \\
1 & & & \\
\hline\n & & & \\
F(x) = \frac{1}{2}x^3 - x^2 \\
\hline\n\end{array}
$$
\nDifferent  
\n
$$
f(x) = F'(x) = \frac{3}{2}x^2 - 2x
$$
\n
$$
\begin{array}{c}\n\text{1+3} \\
\hline\n\end{array}
$$
\n
$$
f(x) = F'(x) = \frac{3}{2}x^2 - 2x
$$

 $0 \setminus y$  *x* 

╲

 $\overline{y}$ <sup>"</sup>

 $f(x) = |x|$ 

 $\diagup$ 

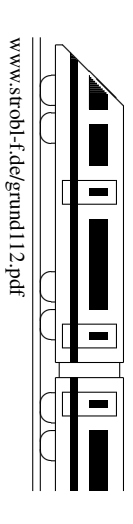

# 11. Klasse TOP 10 Grundwissen 11 Tangenten, Extrema, Newton-Verfahren | 03

Zunächst bestimmt man den  $y$ -Wert durch Einsetzen von x in  $f(x)$ . Ansatz für die Tangentengleichung:  $y = mx + t$ Die Steigung m erhält man mit der Ableitung an der Stelle  $x: m = f'(x)$ . Den  $y$ -Achsenabschnitt  $t$  erhält man durch Einsetzen der Punktkoordinaten. Beispiel:  $f(x) = x^2 - 8x + 1$ ,  $P(2|?)$ . y-Wert:  $f(2) = -11$ , also  $P(2|-11)$ . Steigung:  $f'(x) = 2x - 8$ ,  $f'(2) = -4$ . Also Tangente:  $y = -4x + t$ . P einsetzen:  $-11 = -4 \cdot 2 + t \Rightarrow t = -3$ . Also Tangente:  $y = -4x - 3$ . Zum Aufstellen der Tangentengleichung an der Stelle  $x_0$  kann auch direkt die Formel  $y = f'(x_0) \cdot (x - x_0) + f(x_0)$  verwendet werden. Den Schnittwinkel  $\alpha$  einer Geraden  $g(x) = mx + t$  mit der x-Achse und den Neigungswinkel der Tangente erhält man mit  $m = \tan \alpha$ . 1  $\mid$ m ❈ ∖  $\overline{y}$ α

Mit der SHIFT-tan- bzw. INV-tan-Funktion des Taschenrechners erhält man dann  $\alpha$ .

Beispiel:  $g(x) = -4x - 3$ .  $m = -4 = \tan \alpha \Rightarrow \alpha \approx -75.96^{\circ}$ .

**Tangenten** an den Funktionsgraphen von f im Punkte  $P(x|y)$ :

∖ Normale: Unter einer Normalen versteht man in der Mathematik eine senkrecht stehende Gerade. Zu einer vorgegebenen Steigung  $m_1$  erhält man die Steigung  $m_2$  der Normalen mit der Gleichung  $m_1 \cdot m_2 = -1$ .

### Extrema und Monotonie:

 $f'(x)$  bilden,  $f'(x) = 0$ .

Vorzeichenbereiche von  $f'$  ermitteln ( $\rightarrow$  grund107.pdf, dabei auch eventuelle Definitionslücken markieren).

Monotonie:  $f' > 0$ : Graph steigt in diesem Bereich streng monoton;  $f' < 0$ : fällt.

Dazwischen je nach Situation: Definitionslücke, (lokales) Maximum (steigt-fällt), (lokales) Minimum (fällt-steigt), Terrassenpunkt (fällt-fällt oder steigt-steigt).

Die y-Koordinaten dieser Punkte ermittelt man durch Einsetzen in den Original-Funktionsterm  $f(x)$  ganz oben.

Beispiel:  $f(x) = -x^4 + 2x^3$ ,  $D_f = \mathbb{R}$  $f'(x) = -4x^3 + 6x^2$  $f'(x) = 0$ :  $x^2(-4x+6) = 0$ ;  $x_{1/2} = 0$ ,  $x_3 = 1.5$ .  $\mathbb{R}^2$  $0$  steigt  $1,5$  $f' > 0$   $f' > 0$   $f' < 0$ steigt  $\frac{1}{5}$  fällt TerrP(0|0) Max(1,5|1,6875)

Eventuell könnten an den Rändern des Definitionsbereichs globale Maxima/Minima auftreten. Wäre hier z. B.  $D_f = [-2, 2]$ , so wäre  $(-2 - 32)$  ein globales Minimum. Eigentlich sollte man beim x-Wert besser Maximal-/Minimalstelle, beim Punkt besser Hochpunkt/Tiefpunkt sagen.

### Newton-Verfahren:

Zur näherungsweisen Bestimmung von Nullstellen wird folgende Iterations-Idee verwendet:

- Wahl eines geeigneten Startwertes  $x_0$ .
- Berechnung der Tangente  $t$  im Punkt  $P_0(x_0|f(x_0))$ :  $\overline{\phantom{a}}$

$$
t(x) = f'(x_0) \cdot (x - x_0) + f(x_0).
$$

• Berechnung der Nullstelle  $x_1$  der Tangente:  $t(x) = 0$  liefert  $x_1 = x_0 - \frac{f(x_0)}{f'(x_0)}$  $\overline{f'(x_0)}$ 

In der Regel ist  $x_1$  ein besserer Näherungswert für die gesuchte Nullstelle von  $f$  (siehe Abb.).

• Wiederholte Anwendung dieses Verfahrens mit  $x_1$  usw. als neuem Startwert.

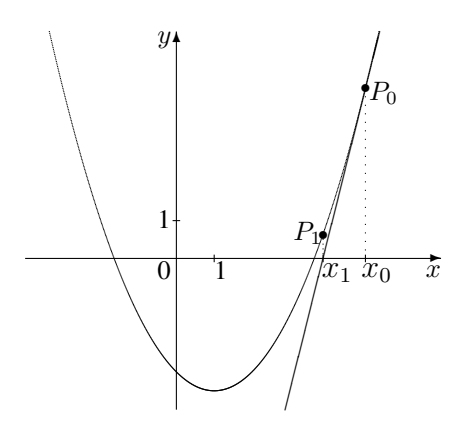

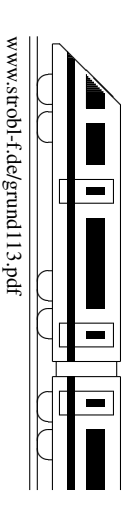

∖ ∖

# 11. Klasse TOP 10 Grundwissen 11 Wurzelfunktion, Umkehrung, Parameter 04

### Wurzelfunktion

Die Wurzelfunktion  $f$  mit  $y =$ √  $\overline{x}$  ist die Umkehrfunktion (siehe unten) zur Quadratfunktion mit  $y = x^2, x \ge 0$ . Definitionsbereich:  $D_f = \mathbb{R}_0^+ = [0; \infty[$ . Funktionsgraph: Halbparabel (siehe Skizze). Funktionsgraph. Haloparabet (siehe SKIZZE)<br>Schreibweise mit Potenz:  $f(x) = \sqrt{x} = x^{\frac{1}{2}}$ . Ableitung  $f'(x) = \frac{1}{2}x^{-\frac{1}{2}} = \frac{1}{2\sqrt{2}}$  $\frac{1}{2\sqrt{x}}$ ,  $D_{f'} = \mathbb{R}^+ = ]0; \infty[$ , wobei im Nullpunkt eine senkrechte Tangente vorliegt.

### Umkehrfunktion

Beispiel: Gesucht ist die Umkehrfunktion zu

 $f(x) = x^2 - 4x + 5, D_f = ]-\infty; 2], W_f = [1; \infty[$ 

Umkehrung bedeutet, zu jedem  $y$ -Wert jetzt umgekehrt den x-Wert zu finden; damit dies eindeutig möglich ist, muss bei der hier vorliegenden quadratischen Funktionsgleichung der Definitionsbereich eingeschrankt werden, z. B. auf den linken Parabelast ¨ wie in der Skizze.

Gleichung schreiben:  $y = x^2 - 4x + 5$ ,  $x \le 2$ ,  $y \ge 1$ 

Variablentausch  $x \leftrightarrow y$  (auch bei  $D_f$ ,  $W_f$ ):  $x = y^2 - 4y + 5$ ,  $y \le 2$ ,  $x \ge 1$ Nach y auflösen:  $y^2 + 4y + 5 - x = 0$ ;  $y_{1/2} = 2 \pm \sqrt{4 - 5 + x} = 2 \pm \sqrt{x - 1}$ Blick auf  $D_f = W_{f^{-1}}$  liefert:  $y = 2 - \sqrt{x - 1}$ , da  $y \le 2$ Also:  $f^{-1}(x) = 2 - \sqrt{x-1}, D_{f^{-1}} = W_f, W_{f^{-1}} = D_f$ 

In der Zeichnung ist der Graph an der Winkelhalbierenden des 1./3. Quadranten zu spiegeln (siehe auch Bild oben bei der Wurzelfunktion).

### Kurvenscharen: Funktionsterme mit Parameter ( $\rightarrow$  grund108.pdf)

Beim Differenzieren ist zu unterscheiden zwischen der Variablen x, nach der differenziert wird, und dem Parameter (z. B. a, k, t, . . . ), der die Rolle einer Konstanten spielt, somit wie eine feste Zahl behandelt wird und nach dem nicht differenziert wird. Beispiel:

$$
f(x) = x3 - 2ax2 + a2x - 2a3
$$
  
\n
$$
f'(x) = 3x2 - 2a \cdot 2x + a2 = 3x2 - 4ax + a2
$$
  
\n
$$
f''(x) = 6x - 4a
$$

Je nachdem, welchen Wert man für den Parameter einsetzt, erhält man verschiedene Funktionen, also eine ganze Schar von Kurven, z. B.

 $a = -1$ :  $f(x) = x^3 + 2x$  $a=0: f(x)=x^3$ 3  $a=1$ :  $f(x)=x^3-2x^2+x-2$ Zum Teil können diese Kurven ganz unterschiedlich aussehen, d. h. bei Funktionsuntersuchungen, die man allgemein mit dem Parameter rechnet, sind eventuell Fallunterscheidungen

notwendig.  
\nBeispiel: 
$$
f(x) = x^3 - 2ax^2 + a^2x - 2a^3
$$
  
\nPunkte mit waagrechter Tangente:  $f'(x) = 0$ :  $3x^2 - 4ax + a^2 = 0$ ;  
\n $x_{1/2} = \frac{4a \pm \sqrt{16a^2 - 4 \cdot 3 \cdot a^2}}{2 \cdot 3} = \frac{4a \pm 2a}{6}$ .  $x_1 = \frac{1}{3}a$ ,  $x_2 = a$ . Ob Max oder Min, hängt von a ab:  
\n $a < 0$  (Zahlenbeispiel rechnen!):  $a = 0$ :  
\n $f' > 0$ ,  $f' < 0$ ,  $f' > 0$ ,  $f' > 0$ ,  $f' > 0$ ,  
\nsteigt a faillt  $\frac{1}{3}a$  steigt  
\nMax  
\nMax  
\n $(a|-2a^3)$   $(\frac{1}{3}a|- \frac{50}{27}a^3)$   
\n $(0|0)$   $(\frac{1}{3}a|- \frac{50}{27}a^3)$   $(a|-2a^3)$ 

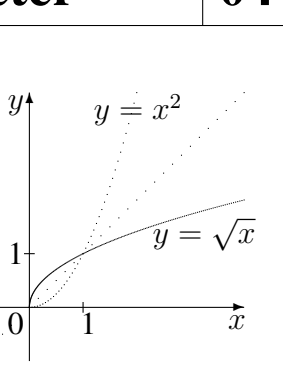

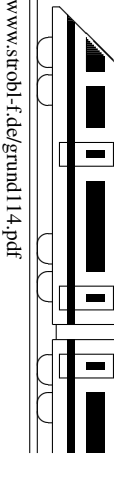

ो ✝

✆✝

 $\blacktriangle$ 

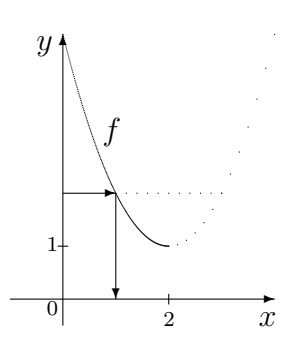

# 11. Klasse TOP 10 Grundwissen 11 Differentiationsregeln 105

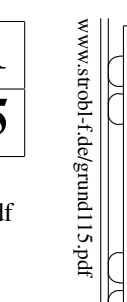

ो

✆

✝ ✆✝ ✆  $\blacktriangle$ 

#### Allgemeines  $\rightarrow$  grund112.pdf, Wurzeln, Parameter  $\rightarrow$  grund114.pdf

#### Ableitungsformeln:

f(x) 1 x x <sup>2</sup> x n 1 <sup>x</sup> = x <sup>−</sup><sup>1</sup> √ x = x <sup>1</sup>/<sup>2</sup> <sup>√</sup><sup>n</sup> <sup>x</sup> <sup>=</sup> <sup>x</sup> 1 <sup>n</sup> sin x cos x f 0 (x) 0 1 2x nx<sup>n</sup>−<sup>1</sup> −x <sup>−</sup><sup>2</sup> = − 1 x2 1 2 x <sup>−</sup>1/<sup>2</sup> = 1 2 √ x 1 n x 1 <sup>n</sup> <sup>−</sup><sup>1</sup> = 1 n x n−1 <sup>n</sup> cos x − sin x

Viele Funktionen lassen sich auf  $x^n$  zurückführen, z. B.  $g(x) = \frac{1}{x^2} = x^{-2}$ . Die Ableitung ergibt sich dann mit "alter Exponent 'runter, neuer ist um 1 kleiner":  $g'(x) = -2x^{-3} = -\frac{2}{x}$ <br>In manchen Fällen (insbes. bei Wurzeln) kann es sein dass die Ableitung einen kleineren Definitionsbereig  $rac{2}{x^3}$ . In manchen Fallen (insbes. bei Wurzeln) kann es sein, dass die Ableitung einen kleineren Definitionsbereich ¨ als die Funktion selbst hat. Exponential- und Logarithmusfunktion  $\rightarrow$  grund116.pdf und grund117.pdf

**Produktregel:**  $f(x) = u(x) \cdot v(x) \Rightarrow f'(x) = u(x)v'(x) + u'(x)v(x)$ 

" lassen" Das erste lassen mal das zweite differenzieren plus das erste differenzieren mal das zweite

Beispiel:  $f(x) = x \cdot \sin x \Rightarrow f'(x) = x \cdot \cos x + 1 \cdot \sin x$ 

**Quotientenregel:** 
$$
f(x) = \frac{z(x)}{n(x)} \Rightarrow f'(x) = \frac{n(x) \cdot z'(x) - z(x) \cdot n'(x)}{[n(x)]^2} = \frac{NAZ - ZAN}{N^2}
$$

("Nenner mal Ableitung des Zählers minus Zähler mal Ableitung des Nenners durch Nenner ("wenner man)

Beispiel: 
$$
f(x) = \frac{x^3}{x^2 - 5} \Rightarrow f'(x) = \frac{(x^2 - 5) \cdot 3x^2 - x^3 \cdot 2x}{(x^2 - 5)^2} = \frac{x^4 - 15x^2}{(x^2 - 5)^2}
$$

Tipps: Nenner nicht ausmultiplizieren; bei nochmaligem Differenzieren kürzen; manchmal lässt sich ein Nenner bequemer mit "hoch – 1" schreiben oder "auseinanderziehen", Beispiel:<br>  $f(x) = x^2-5$  –  $1 = 5$  –  $-1 = 5$  –  $-3$ disse sich ein Nehmer bequeiner hm, "no<br>  $f(x) = \frac{x^2-5}{x^3} = \frac{1}{x} - \frac{5}{x^3} = x^{-1} - 5x^{-3}$ .

#### Kettenregel:

Begriff der Verkettung von Funktionen:

Beispiel:  $f(x) = \sin(x^2)$  bedeutet: Zuerst  $x^2$  ("Inneres"), dann sin davon nehmen ("äußere Funktion")

Differenzieren verketteter Funktionen  $f(x) = u(v(x))$ :  $f'(x) = u'(v(x)) \cdot v'(x)$ 

Beispiele:  $f(x) = \sin(x^2) \Rightarrow f'(x) = \cos(x^2) \cdot 2x$ "Das Äußere differenzieren und das Innere einsetzen mal das Innere nachdifferenzieren".

$$
g(x) = (x^2 - 5x)^7 \Rightarrow g'(x) = 7(x^2 - 5x)^6 \cdot (2x - 5)
$$
  
 
$$
h(x) = \sqrt{\sin x^2} \Rightarrow h'(x) = \frac{1}{2\sqrt{\sin x^2}} \cdot \cos x^2 \cdot 2x
$$

### Beispiel: Untersuchung ("Diskussion") der Bruchfunktion  $f(x) = \dfrac{3x^2-1}{x^3}$  $x^3$

(Siehe auch grund111.pdf, grund109.pdf, grund113.pdf; Wendepunkte  $\rightarrow$  12. Klasse) Definitionsbereich: Wegen des Nenners ist  $D_f = \mathbb{R} \setminus \{0\}.$ 

Asymptoten: Wegen  $\lim_{x \to \pm \infty} f(x) = 0$  ist  $y = 0$  waagrechte Asymptote;

wegen des Nenners ist  $x = 0$  senkrechte Asymptote (Pol 3. Ordnung) mit  $\lim_{x \to 0 \pm 0} f(x) \to \mp \infty$ 

Symmetrie:  $f(-x) = -f(x)$ , also Punktsymmetrie zum Ursprung.

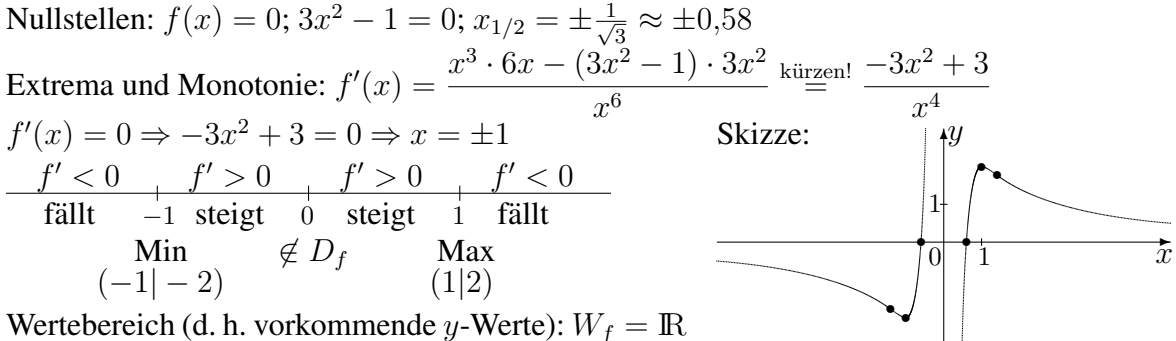

### 11. Klasse TOP 10 Grundwissen 11 e-Funktion 06

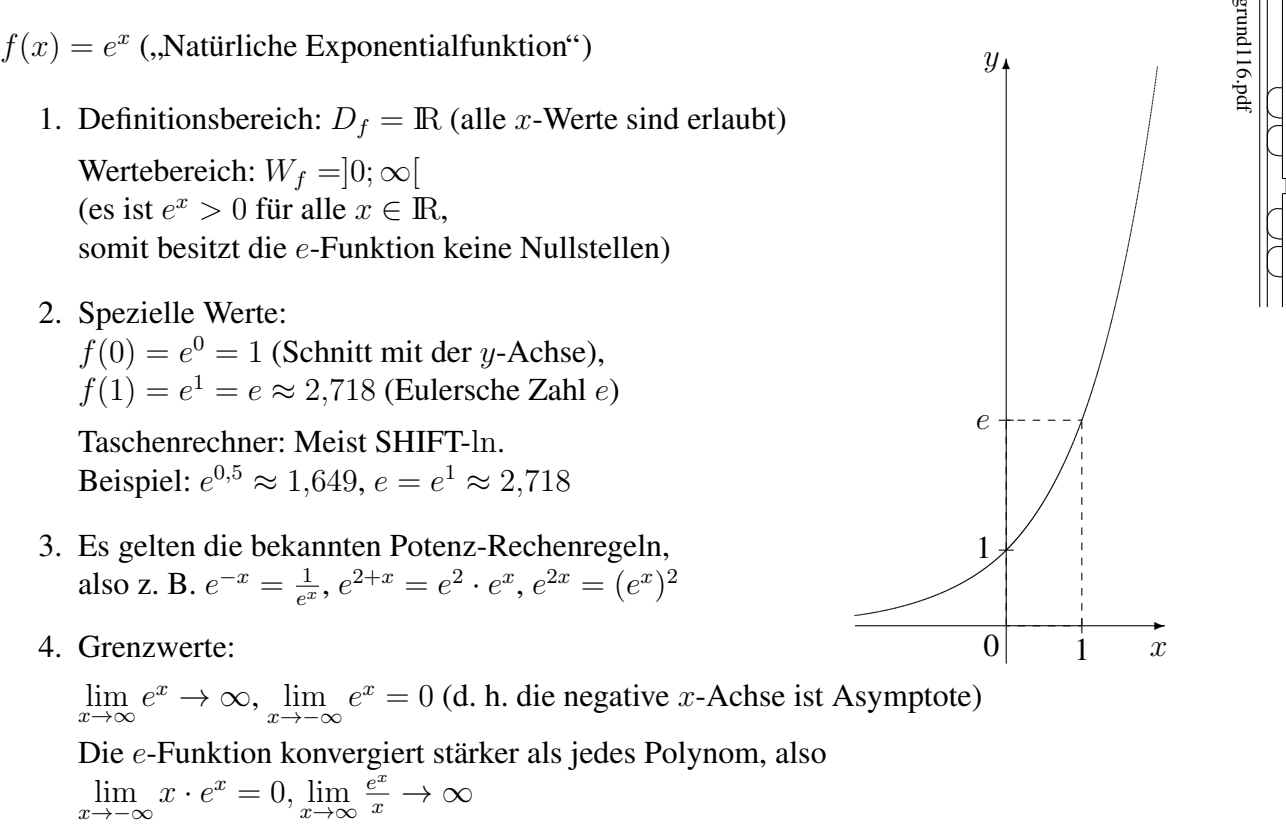

- 5. Ableitung:  $f'(x) = e^x$  ("Die e-Funktion reproduziert sich.") Somit ist  $f'(x) > 0$ , d. h. der Graph steigt streng monoton.
- 6. Ist der Exponent nicht einfach  $x$ , so muss beim Differenzieren nachdifferenziert werden. Beispiel:

$$
g(x) = e^{-2x}
$$
,  $g'(x) = e^{-2x} \cdot (-2) = -2e^{-2x}$ 

(,,e-Funktion reproduziert sich mal das Innere (also  $-2x$ ) nachdifferenziert")

- 7. Stammfunktion:  $F(x) = e^x + C$  ist Stammfunktion von  $f(x) = e^x$ .  $F_1(x) = e^{v(x)} + C$  ist Stammfunktion von  $f_1(x) = v'(x)e^{v(x)}$ .
- 8. Term der Umkehrfunktion: ln x

Somit ist  $e^{\ln x} = x$  und  $\ln e^x = x$ .

9. Lösen von Exponentialgleichungen durch beidseitiges Logarithmieren: Beispiel:

$$
\begin{array}{rcl}\ne^x & = & 2 & |\ln x| \\
x & = & \ln 2\n\end{array}
$$

10. Lösen von Gleichungen mit Produkt vom Typ  $(3x + 4)e^{x-1} = 0$ :

Da e stets positiv ist, kann man beide Seiten der Gleichung durch e dividieren (in obigem Beispiel steht dann  $3x + 4 = 0$  als leicht zu lösende Gleichung).

11. Für die allgemeine Exponentialfunktion  $h_a(x) = a^x, x \in \mathbb{R}$ , Basis  $a > 0$ , gilt  $h_a(x) = a^x = e^{\ln a^x} = e^{x \cdot \ln a}$  und daher  $h'_a(x) = \ln a \cdot e^{x \cdot \ln a} = \ln a \cdot a^x$ .

Somit ist  $h'_a(0) = \ln a$  und die Eulersche Zahl  $e \approx 2,718$  als Basis der natürlichen Exponentialfunktion ist diejenige, bei der  $h'_e(0) = 1$  gilt.

www.strobl-f.de/grund116.pdf ो ww.strobl-t.de/grund116.pd ✝ ✆✝ ✆

 $\blacktriangle$ 

# 11. Klasse TOP 10 Grundwissen 11 ln-Funktion 2007

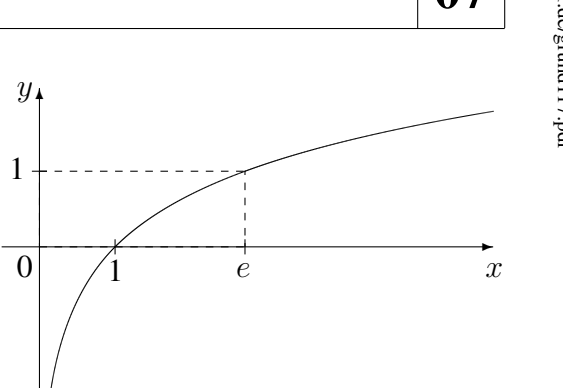

www.strobl-f.de/grund117.pdf ो ww.strobl-t.de/grund11/pdf  $\blacktriangle$ ✝ ✆✝ ✆ ✝ ✆✝ ✆ ✝ ✆✝ ✆

- $f(x) = \ln x$  ("Natürliche Logarithmusfunktion")
	- 1. Definitionsbereich:  $D_f = \mathbb{R}^+ = ]0; \infty[$  $(im \ln \text{ sind nur Werte} > 0 \text{ erlaubt}$ Wertebereich:  $W_f = \mathbb{R}$
	- 2. Spezielle Werte:  $f(1) = \ln 1 = 0$  (Nullstelle),  $f(e) = \ln e = 1$  ( $e \approx 2,718$  Eulersche Zahl)
	- 3. Rechenregeln  $(a, b > 0, n \in \mathbb{R})$ :

$$
\ln(ab) = \ln(a) + \ln(b)
$$
  $\ln(\frac{a}{b}) = \ln(a) - \ln(b)$   $\ln(a^n) = n \ln(a)$ 

Dadurch ergeben sich oft Vereinfachungen, z. B.  $\ln(\frac{x}{x^2+1}) = \ln x - \ln(x^2+1), \ln(e^2) = 2 \ln e = 2, \ln(\frac{1}{e}) = \ln 1 - \ln e = -1$ 

4. Grenzwerte:  $\lim_{x\to\infty} \ln x \to \infty$ ,  $\lim_{x\to 0} \ln x \to -\infty$  (d. h. die y-Achse ist Asymptote) Die ln-Funktion konvergiert schwächer als jedes Polynom, also

 $\lim_{x\to 0} x \ln x = 0$ ,  $\lim_{x\to \infty} \frac{\ln x}{x} = 0$ 

- 5. Ableitung:  $f'(x) = \frac{1}{x}$  $\overline{x}$
- 6. Steht im ln nicht einfach x (Beispiel:  $g(x) = \ln(1 2x)$ ), so muss dies berücksichtigt werden
	- beim Definitionsbereich:  $g(x) = \ln(1 2x)$  ist definiert, wenn  $1 2x > 0$  ist, d. h.  $x < \frac{1}{2}$ , also  $D_g = ]-\infty; \frac{1}{2}$  $rac{1}{2}$ [
	- beim Differenzieren:  $g'(x) = \frac{1}{1-2x} \cdot (-2) = \frac{2}{2x-1}$ <br>
	("1 durch das Innere mal das Innere nachdifferenziert")
- 7. Stammfunktionen:  $K(x) = \ln |x| + C$  ist Stammfunktion von  $k(x) = \frac{1}{x}$ (siehe Formelsammlung/ Merkhilfe)  $K_1(x) = \ln |v(x)| + C$  ist Stammfunktion von  $K_1(x) = \frac{v'(x)}{v(x)}$  $v(x)$  $F(x) = x \ln x - x + C$  ist Stammfunktion von  $f(x) = \ln x$
- 8. Term der Umkehrfunktion:  $e^x$

Somit ist  $e^{\ln x} = x$  und  $\ln e^x = x$ .

9. Lösen von Exponentialgleichungen durch beidseitiges Logarithmieren: Beispiel aus der Stochastik:

$$
(\frac{5}{6})^n < 0.01 \qquad |\ln \quad (\text{und Rechenregeln!})
$$
\n
$$
n \ln \frac{5}{6} < \ln 0.01 \qquad |\colon \ln \frac{5}{6} \quad (<0) \quad (\text{!})
$$
\n
$$
n > \frac{\ln 0.01}{\ln \frac{5}{6}} \approx 25.3
$$

- 10. Lösen von Gleichungen vom Typ  $ln(1 2x) = 3$ : Beidseitiges Anwenden der e-Funktion liefert  $e^{\ln(1-2x)} = e^3$ , also  $1-2x = e^3$ , somit  $x = \frac{1}{2}$  $\frac{1}{2}(1-e^3)$
- 11. Die ln-Funktion ist die Logarithmusfunktion zur Basis  $e(\ln x = \log_e x)$ .

Für die allgemeine  $\log$ -Funktion  $h_a(x) = \log_a x, x > 0$ , zur Basis  $a > 0$  gilt (Basis-Umwandlung!)  $h_a(x) = \frac{\ln x}{\ln a}$  und daher  $h'_a(x) = \frac{1}{\ln a} \cdot \frac{1}{x}$  $\frac{1}{x}$  (siehe Formelsammlung/Merkhilfe).

# 11. Klasse TOP 10 Grundwissen 11 Steckbriefaufgabe, Optimierung 08

www.strobl-f.de/grund118.pdf ww.strobl-t.de/grund Ll8.pd ो  $\blacktriangle$ ✝ ✆✝ ✆ ✝ ✆✝ ✆ ✝ ✆✝ ✆

Steckbriefaufgabe (d. h. gesucht ist eine Funktion mit vorgegebenen Eigenschaften) Steckbrief-Beispiel: Gesucht ist eine zur y-Achse achsensymmetrische Polynomfunktion 4. Grades mit Min(2|1) und Schnitt der y-Achse bei  $y = 2$ .

Ansatz:  $f(x) = ax^4 + bx^3 + cx^2 + dx + e$ , wegen der geforderten Achsensymmetrie werden nur gerade Exponenten gewählt, also  $f(x) = ax^4 + cx^2 + e$ .

$$
f'(x) = 4ax^3 + 2cx
$$

Die gegebenen Informationen werden jetzt "abgearbeitet" und mit Hilfe des Ansatzes umge-<br>setzt für dasi unkeltennte Persmeter werden dasi Gleichungen hen itist. setzt; für drei unbekannte Parameter werden drei Gleichungen benötigt.

Min(2|1) bringt zwei Informationen: Steigung bei  $x = 2$  ist 0:  $f'(2) = 0$ :  $4a \cdot 8 + 2c \cdot 2 = 0$ Punkt  $(2|1)$ :  $f(2) = 1$ :  $16a + 4c + e = 1$ Ferner: Punkt  $(0|2)$ :  $f(0) = 2$ :  $e = 2$ Lösen dieses Gleichungssystems:  $e = 2$  eingesetzt:  $32a + 4c = 0$  | · 1  $16a + 4c = -1$  | · (-1)

16a = 1, also  $a = \frac{1}{16}$ , somit (aus  $32a + 4c = 0$ ):  $c = -\frac{2}{4} = -\frac{1}{2}$  $\frac{1}{2}$ . Also:  $f(x) = \frac{1}{16}x^4 - \frac{1}{2}$  $\frac{1}{2}x^2 + 2$ Nachrechnen zeigt, dass bei  $x = 1$  tatsächlich ein Min vorliegt:  $f'(x) = \frac{1}{4}x^3 - x = x(\frac{1}{4})$  $(\frac{1}{4}x^2 - 1) = 0$  liefert  $x_1 = 0$ ,  $x_{2/3} = \pm 1$ .  $\begin{array}{c|c} \hline \hline -1 & 0 & \text{fill} \end{array}$  $f' < 0 \t f' > 0$ fällt 1 steigt

### Spezialfall: Geradengleichungen aufstellen

Fall 1: Gegeben sind Steigung m und Punkt  $P(x_1|y_1)$ : Ansatz  $y = mx + t$  mit gegebenem m. Einsetzen der Punktkoordinaten für x und y liefert t. Fall 2: Gegeben sind zwei Punkte  $P(x_1|y_1)$  und  $Q(x_2|y_2)$ : Steigungsdreieck:  $m = \frac{y_2 - y_1}{x_2 - x_1}$  $\frac{y_2-y_1}{x_2-x_1}$ . Weiter mit m und P wie in Fall 1.

### Anwendung: Modellieren mit Funktionen

Gelegentlich kommt je nach Fragestellung anstelle einer Polynomfunktion auch ein Ansatz mit einem anderen Funktionstyp (z. B. Exponentialfunktion, Bruchfunktion, trigonometrische Funktion) in Frage, wobei wieder ein Ansatz mit Parametern aufgestellt wird und diese mit gegebenen Funktionseigenschaften bestimmt werden.

### Optimierungsaufgabe (Extremwertaufgabe)

Beispiel: Mit einer 50 m<sup>2</sup>-Grassamen-Packung soll entlang einer Mauer eine rechteckige Fläche angelegt werden, die möglichst wenig Zaun zur Eingrenzung benötigt. Hier im Folgenden: Rechnung in der Einheit m.

Rezept: "GNADE":<br>Caïle die autremal

Größe, die extremal werden soll, mit Berechnungsformel: Zaunlänge  $l = 2a + b$ 

Nebenbedingung: Fläche  $a \cdot b = 50$  (Braucht man, wenn mehrere Unbekannte [hier: a, b] vorliegen, um eine Unbekannte durch die andere auszudrücken)

Ausdrücken der zu optimierenden Größe durch Funktion einer Variablen:

N liefert  $b = \frac{50}{a}$  $\frac{50}{a}$ , Einsetzen in G liefert  $l = 2a + \frac{50}{a}$ 

a Umbenennung  $a \leftrightarrow x$  liefert Funktion:  $f(x) = 2x + \frac{50}{x}$ x Differenzieren:  $f'(x) = 2 - 50x^{-2} = 2 - \frac{50}{x^2}$  $\overline{x^2}$ 

Extremwerte suchen und Ergebnis schreiben:  $f'(x) = 0$  liefert  $x^2 = 25$ ,  $x = \pm 5$ 

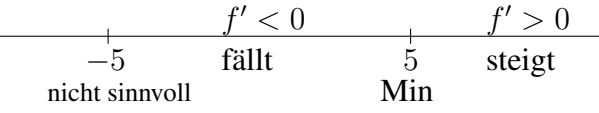

Ergebnis: Die kleinste Zaunlänge ergibt sich für  $a = 5$ ,  $b = \frac{50}{5} = 10$  (aus N), und sie beträgt  $l = 2a + b = 20$ .

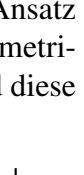

a b

# 11. Klasse TOP 10 Grundwissen 11 Koordinatengeometrie: Vektoren 09

### Koordinaten und Vektoren

Zum Punkt P(2|3|2) zeigt vom Nullpunkt (Ursprung)  $O(0|0|0)$  der **Ortsvektor**  $\vec{P} =$  $\sqrt{ }$  $\overline{1}$ 2 3 2  $\setminus$  $\left| . \right|$ 

**Verbindungsvektor**  $\overrightarrow{AB}$  der Punkte A, B:  $\overrightarrow{AB} = \overrightarrow{B} - \overrightarrow{A}$  ("Spitze minus Fuß")  $\overrightarrow{A}$   $\overrightarrow{B}$ 

 $\mathscr{L}_x$ 

 $x_3$  $\bar{P}$ 

 $\sqrt{1}$ 

1

 $\overline{x}_2$ 

Addition (Aneinanderhängen) und S-Multiplikation (Streckung) von Vektoren Beispiel:  $\vec{a} = \begin{pmatrix} 2 \\ 1 \end{pmatrix}$ 1  $\bigg), \vec{b} = \left( \begin{array}{c} -1 \\ 1 \end{array} \right)$ −1 ), dann ist  $\vec{a} + 2 \cdot \vec{b} =$  $\begin{pmatrix} 2 \end{pmatrix}$ 1  $+2\cdot \begin{pmatrix} -1 \\ 1 \end{pmatrix}$ −1  $=\begin{pmatrix} 2 \\ 1 \end{pmatrix}$ 1  $+(-\frac{2}{2})$ −2  $\Big) = \begin{pmatrix} 0 \\ 1 \end{pmatrix}$ −1  $\vec{a}$   $\vec{b}$  $\vec{a}$ Ϊ  $\vec{b}$  $2\cdot\bar{b}$  $\sqrt{\vec{a}+2\vec{b}}$ q r P  $\centerdot Q$  $\mu$ 

**Subtraktion** von Vektoren liest man am besten als "Reise" längs der Vektoren, z. B.  $\vec{a} - \vec{b} = \vec{k} + \vec{k}$  ist eine Peise längs  $\vec{k}$  güstliche und enschließend längs  $\vec{k}$  verwärte, in ebisen Skinne  $-\vec{b} + \vec{a}$  ist eine Reise längs  $\vec{b}$  rückwärts und anschließend längs  $\vec{a}$  vorwärts, in obiger Skizze kommt man so von P nach Q, also  $\vec{a} - \vec{b} = \overrightarrow{PQ}$ .

**Mittelpunkt** M der Strecke [AB]:  $\vec{M} = \frac{1}{2}$  $\frac{1}{2}(\vec{A}+\vec{B})$ 

Länge eines Vektors:  $|\vec{a}| =$ √  $\vec{a}^2 =$ √  $\overline{\vec{a} \circ \vec{a}} = \sqrt{a_1^2 + a_2^2 + a_3^2}$ 

Abstand zweier Punkte = Länge des Verbindungsvektors Beispiel:  $A(1| - 1|4)$ ,  $B(3|2| - 2)$ .  $d(A, B) = |\vec{B} - \vec{A}| = \sqrt{(3-1)^2 + (2-(-1))^2 + (-2-4)^2} = 7$ .

### Kugeln

Eine Kugel ist die Menge aller Punkte X, die vom Mittelpunkt M den gleichen Abstand r haben:  $\overline{MX} = r$ . Schreibweisen für die Gleichung einer Kugel sind also

 $(\vec{x} - \vec{m})^2 = r^2$  oder  $(x_1 - m_1)^2 + (x_2 - m_2)^2 + (x_3 - m_3)^2 = r^2$ 

Skalarprodukt:  $\vec{a} \circ \vec{b} =$  $\sqrt{ }$  $\overline{ }$  $a_1$  $a_2$  $a_3$  $\setminus$  ◦  $\sqrt{ }$  $\overline{ }$  $b_1$  $b<sub>2</sub>$  $b_3$  $\setminus$  $= a_1b_1 + a_2b_2 + a_3b_3$ 

Winkel  $\varphi$  zwischen zwei Vektoren  $\vec{u}$  und  $\vec{v}$ : cos  $\varphi =$  $\vec{u} \circ \vec{v}$  $|\vec{u}| \cdot |\vec{v}|$ Beispiel:

Disphere.

\nWinkel zwischen 
$$
\begin{pmatrix} 2 \\ 1 \\ -5 \end{pmatrix}
$$
 und  $\begin{pmatrix} 1 \\ -2 \\ 2 \end{pmatrix}$ :  $\cos \varphi = \frac{2 \cdot 1 + 1 \cdot (-2) + (-5) \cdot 2}{\sqrt{4 + 1 + 25} \cdot \sqrt{1 + 4 + 4}} \approx -0,6086$ , also  $\varphi \approx 127,49^{\circ}$ .

Aufeinander senkrecht stehende Vektoren  $\vec{u}$  und  $\vec{v}$ :  $\vec{u}\perp\vec{v}$   $\iff \vec{u} \circ \vec{v} = 0$ 

### Vektorprodukt

 $\vec{a} \times \vec{b} =$  $\sqrt{ }$  $\overline{\phantom{a}}$  $a_2b_3 - a_3b_2$  $a_3b_1 - a_1b_3$  $a_1b_2 - a_2b_1$  $\setminus$ ist ein Vektor, der sowohl auf  $\vec{a}$  als auch auf  $\vec{b}$  senkrecht steht. Beispiel:  $\sqrt{ }$  $\overline{1}$ 1 2 −5  $\setminus$  $\vert x \rangle$  $\sqrt{ }$  $\mathcal{L}$ −2 1 3  $\setminus$  $\Big\} =$  $\sqrt{ }$  $\overline{1}$  $6 - (-5)$  $10 - 3$  $1 - (-4)$  $\setminus$  $\Big\} =$  $\sqrt{ }$  $\overline{1}$ 11 7 5  $\setminus$  $\overline{1}$ 

Die Länge dieses Vektors ist die Fläche des von den Vektoren  $\vec{a}$  und  $\vec{b}$  aufgespannten Parallelogramms, entsprechend 1  $\frac{1}{2}|\vec{a} \times \vec{b}|$  die Dreiecksfläche.

Das Volumen des von drei Vektoren  $\vec{a}$ ,  $\vec{b}$ ,  $\vec{c}$  aufgespannten Spats ist gegeben durch  $V_{\text{Spat}} = |(\vec{a} \times \vec{b}) \circ \vec{c}|$ , das Pyramidenvolumen entsprechend  $V_{\text{Pyr}} = \frac{1}{6}$  $\frac{1}{6}$ | $(\vec{a} \times \vec{b}) \circ \vec{c}$ |.

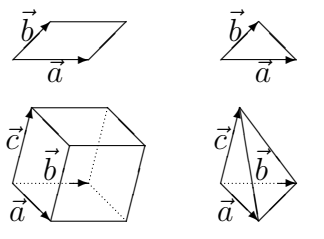

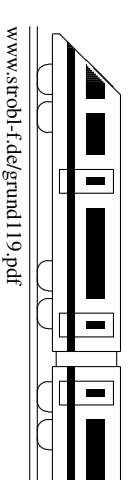

# 11. Klasse TOP 10 Grundwissen 11 Wahrscheinlichkeit, Unabhängigkeit 10

**Grundbegriffe** ( $\rightarrow$  grund85.pdf und  $\rightarrow$  ueb110.pdf, Aufgabe 1):

Alle moglichen Versuchsergebnisse eines Zufallsexperiments werden als Elemente eines ¨ Grundraums  $\Omega$  zusammengefasst, dessen Teilmengen E die sog. Ereignisse sind. Jedem Ereignis E ist seine Wahrscheinlichkeit  $P(E)$  zugeordnet. Diese Zuordnung P muss die Kolmogorow-Axiome erfüllen, aus denen die folgenden Rechenregeln folgen:  $P(\overline{E}) = 1 - P(E)$  und  $P(E_1 \cup E_2) = P(E_1) + P(E_2) - P(E_1 \cap E_2)$ 

### Verknüpfte Ereignisse, Schreib- und Sprechweisen

 $\overline{E}$  (Komplement, Gegenereignis, nicht- $E$ )

 $E_1 \cap E_2$  ( $E_1$  und  $E_2$ , beide Ereignisse treten ein)

 $E_1 \cup E_2$  ( $E_1$  oder  $E_2$ ; mindestens eines der Ereignisse tritt ein).

(In der Mathematik dürfen bei "oder" auch beide Ereignisse eintreten, sofern nichts anderes dasteht).

 $E_1 \cap E_2 = E_1 \cup E_2$  (Höchstens eines der Ereignisse tritt ein)

 $\overline{E_1 \cup E_2} = \overline{E_1} \cap \overline{E_2}$  (keines der Ereignisse tritt ein)

 $(\overline{E_1} \cap E_2) \cup (E_1 \cap \overline{E_2})$  (Genau eines der beiden Ereignisse tritt ein)

 $E_1 \cap E_2 = \{\}\ (E_1 \text{ und } E_2 \text{ sind unvereinbar, disjunkt})\$ 

### Unabhängigkeit

Zwei Ereignisse A, B heißen unabhängig, falls  $P(A \cap B) = P(A) \cdot P(B)$ .

### Hinweise

- Falls  $\overline{A}$  und  $\overline{B}$  unabhängig sind, so gilt dies auch für die Komplemente.
- Wichtig ist die richtige Bildung von Komplementen, Beispiel: {,,Mindestens ein Treffer"} = {,,Kein Treffer"}.
- Für Laplace-Experimente gilt  $P(A) = \frac{|A|}{|B|} = \frac{\text{Anzahl der für } A \text{ guinstigen Ergebnisse}}{\text{Anzahl aller möglichen Ereebnisse}}$ Anzahl aller möglichen Ergebnisse  $(\rightarrow$  grund 85.pdf).
- Mehrstufige Zufallsexperimente lassen sich oft (zumindest gedanklich) mit Baumdiagrammen veranschaulichen und mit den Pfadregeln berechnen ( $\rightarrow$  grund99.pdf).
- Für Zufallsexperimente mit Betrachtung von Ereignissen  $A/nicht-A$  und  $B/nicht-B$ eignet sich oft neben dem Baumdiagramm eine Vierfeldertafel, mit denen sich bedingte Wahrscheinlichkeiten  $P_B(A) = \frac{P(A \cap B)}{P(B)}$  berechnen lassen ( $\rightarrow$  grund104.pdf).
- Nach dem Gesetz der großen Zahlen pendelt sich bei  $n$ -maliger unabhängiger Durchführung desselben Zufallsexperiments die relative Häufigkeit eines Ereignisses für  $n \to \infty$  bei  $P(E)$  ein ( $\to$  grund65.pdf).

### Beispiel:

Ein Oktaeder (beschriftet mit 1–8) und ein Würfel (1–6) werden unabhängig nacheinander geworfen. Betrachtet werden die Ereignisse

A: "Oktaeder zeigt eine Zahl  $\geq 3$ ", B: "Würfel zeigt eine Zahl  $\geq 3$ ",  $C:$ , wurder zeigt eine Zahl  $\leq 3^\circ$ ,<br>  $C:$ , Würfel zeigt eine Zahl  $\leq 2^\circ$ , D: "Beide zeigen eine Zahl  $\geq 3$ ",  $E:$  "Detac Zeigen eine Zahl  $\geq 5$ ,<br>  $E:$  "Oktaeder oder Würfel zeigt eine Zahl  $\geq 3$ ", E: "Oktacer oder wurde zeigt eine Zahl  $\geq 3$ ",<br>  $C_1$ , Keinen zeigt eine Zahl  $\geq 3$ ", G: "Keiner zeigt eine Zahl  $\geq 3$ ",  $H:$  Senau einer zeigt eine Zahl  $\geq 3$ ", 11. "Senad einer Zeigt 1. "Augensumme 12,<br>J: "Oktaeder zeigt Primzahl".  $P(I) = P(0.66, 75, 84^{\circ}) = \frac{3}{8 \cdot 6} = \frac{1}{16}.$ <br>  $P(J) = P(0.2, 3, 5, 7^{\circ}) = \frac{4}{8} = \frac{1}{2}$ <br>  $P(I \cap I) = P(0.7, 3, 5, 7^{\circ}) = \frac{4}{8} = \frac{1}{2}$  $P(A) = \frac{6}{8} = \frac{3}{4}$  $\frac{3}{4}$ ,  $P(B) = \frac{4}{6} = \frac{2}{3}$  $\frac{2}{3}$ ,  $P(C) = P(\overline{B}) = 1 - P(\check{B}) = 1 - \frac{2}{3} = \frac{1}{3}$  $\frac{1}{3},$  $P(D) = P(A \cap B) = P(A) \cdot P(B) = \frac{1}{2},$  $P(E) = P(A \cup B) =$  $= P(A) + P(B) - P(A \cap B) = \frac{11}{12}$ <br>  $P(F) = P(\overline{A \cap B}) = 1 - P(A \cap B) = \frac{1}{2}$ <br>  $P(G) = P(\overline{A} \cap \overline{B}) = P(\overline{A}) \cdot P(\overline{B}) = \frac{1}{12}$  $P(H) = P((\overline{A} \cap B) \cup (A \cap \overline{B})) =$  $= P(\overline{A} \cap B) + P(A \cap \overline{B}) =$  $= P(\overline{A}) \cdot P(B) + P(A) \cdot P(\overline{B}) = \frac{5}{12}.$  $\frac{1}{2}$ .  $P(I \cap J) = P(0.75^{\circ}) = \frac{1}{8.6} = \frac{1}{48} \neq \frac{1}{32} = P(I) \cdot P(J)$ , also I und J abhängig.

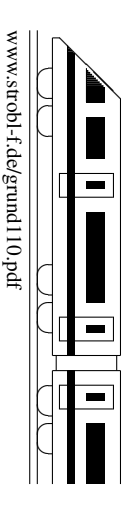

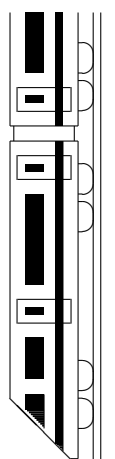

K $\blacksquare$ 11. Klasse TOP 10 Grundwissen 11 11. Klasse TOP 10 Grundwissen  $\ddot{\rm a}$ tze Kerns

www.strobl-f.de/grund11k.pdf

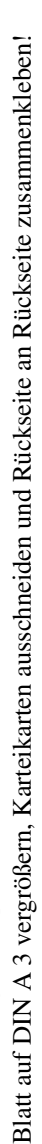

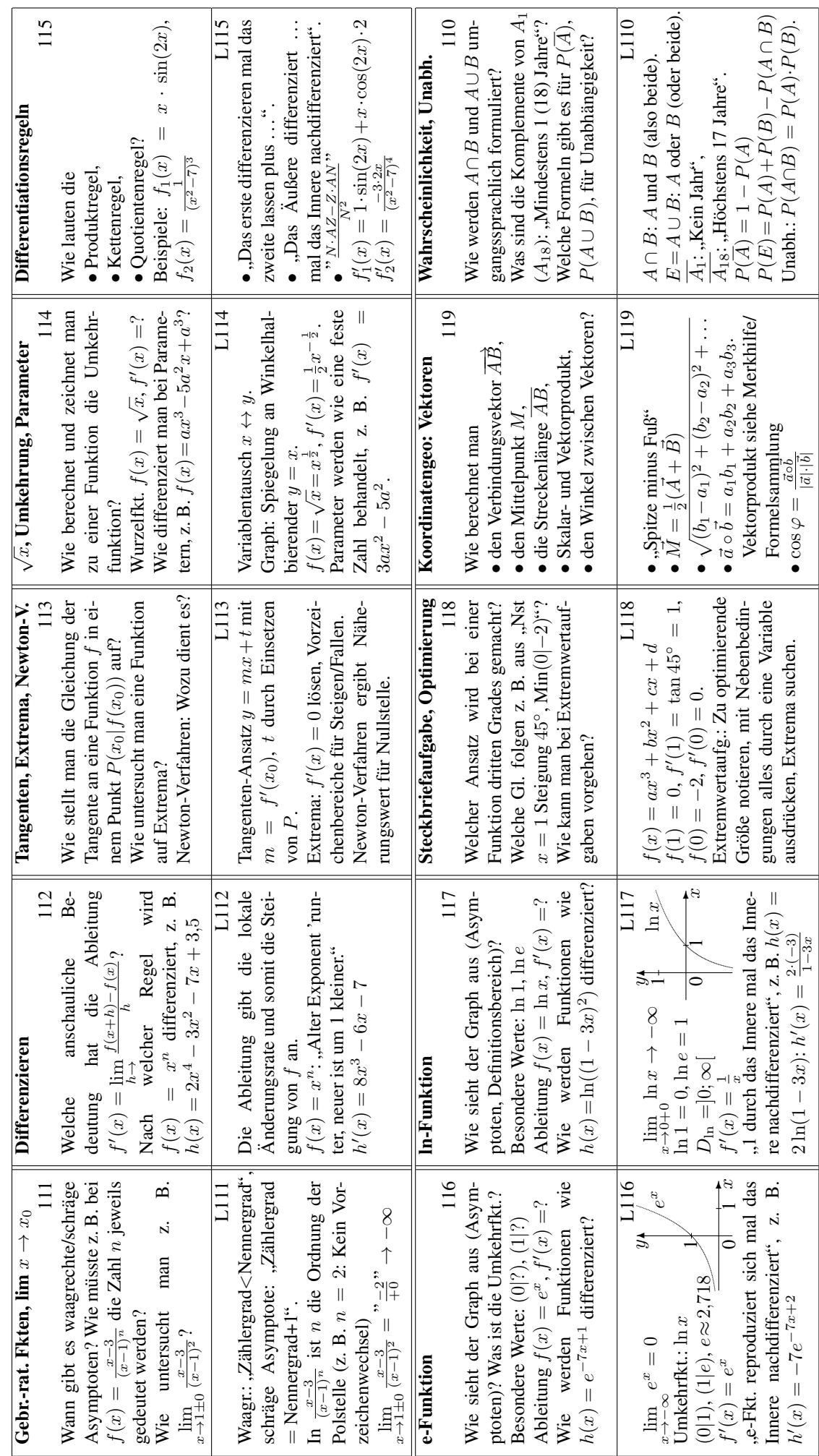

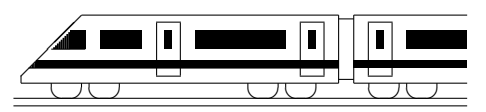

www.strobl-f.de/ueb111.pdf

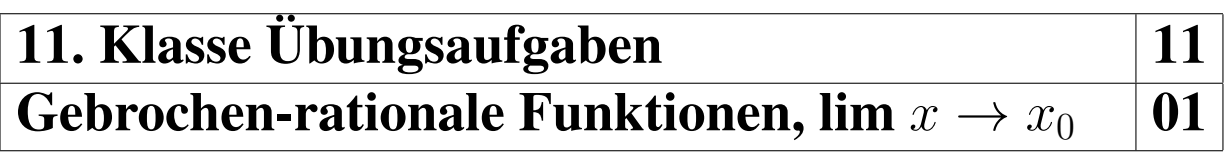

Weitere Beispiele und Aufgaben  $\rightarrow$  grund87.pdf, grund109.pdf, grund100.pdf, ueb87.pdf, ueb105.pdf Aufgabe 6, ueb107.pdf Aufgaben 5/6, ueb109.pdf Aufgabe 3 und ueb100.pdf.

- 1. Gegeben ist  $f(x) = \frac{2x 1}{x^2 + 5x}$ . Berechnen Sie  $\lim_{x \to 0 \pm 0} f(x)$  und  $\lim_{x \to -5 \pm 0} f(x)$ . Fertigen Sie eine grobe Skizze des Funktionsgraphen.
- 2. Formulieren Sie, was die Vielfachheit einer Polstelle über Vorzeichenwechsel an dieser Stelle bedeutet. Untersuchen Sie die folgenden Beispiele:

(a) 
$$
f_1(x) = \frac{-x^2}{3x^2 + 18x + 27}
$$
 (b)  $f_2(x) = \frac{x^2}{(x+3)^3}$  (c)  $f_3(x) = \frac{4-x^2}{x^3 + 27}$ 

Ordnen Sie die folgenden Graphen diesen drei Funktionstermen zu:

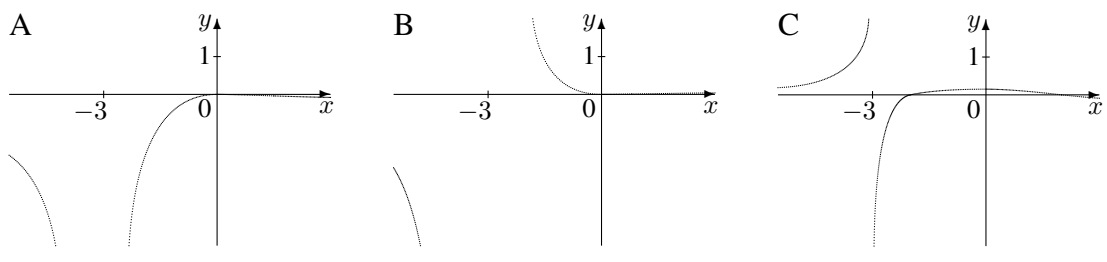

- 3. Rechnen Sie durch Faktorisieren direkt sowie mit Hilfe der h-Methode nach, dass (siehe grund111.pdf)  $\lim_{x\to 1\pm 0}$  $x^3-x^2$  $\frac{x}{2x^2-2} =$ 1  $\frac{1}{4}$ .
- 4. Berechnen Sie für  $f(x) = \frac{2x^2 2}{x^2 2}$  $\frac{2x}{x^2-3x+2}$  die Definitionslücken, geben Sie die faktorisierte Form und die Vorzeichenbereiche an und untersuchen Sie das Verhalten an der Definitionslücke  $x = 1$  mit der h-Methode.
- 5. Geben Sie alle Asymptoten an:
	- (a)  $f(x) = \frac{x^2 4}{x^3 + 0}$  $x^3 + 8x$ (b)  $f(x) = \frac{x^2 - 4}{x^2 - 6}$  $x^2 + 8x$ (c)  $f(x) = \frac{x^3 + 8x}{2}$  $\frac{x^2-4}{x^2-4} = x +$ 12x  $x^2-4$

(Uberzeugen Sie sich davon, dass die hier angegebene Umformung richtig ist!) ¨

(d) 
$$
f(x) = \frac{1}{x-1} - \sqrt{2} + 3x
$$
 (e)  $f(x) = \frac{7x^2 - 6x - 3}{2x}$ 

6. Gegeben ist die Funktionenschar mit dem Parameter  $a \in \mathbb{R}$  durch  $f_a(x) = \frac{-2x^2 + 50}{x^2 + 50}$  $\frac{2x+36}{x^2+a}$ .

(a) Untersuchen Sie  $f_a$  auf Definitionsbereich und Nullstellen. Geben Sie den Schnittpunkt  $Y_a$  mit der y-Achse an.

- (b) Berechnen Sie  $\lim_{x \to \sqrt{-a} \pm 0} f(x)$ , sofern  $a < 0$ .
- (c) Fertigen Sie eine Skizze der Funktionsgraphen für  $a = -25$ ,  $a = -16$  und  $a = 25$ .

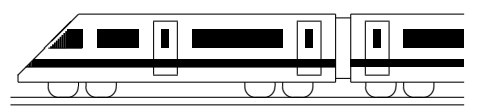

www.strobl-f.de/ueb112.pdf

# 11. Klasse Übungsaufgaben **Differenzieren**

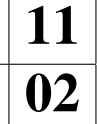

- 1. Gegeben sind die folgenden Funktionsterme:
	- $f_1(x) = x^4 16$
	- $f_2(x) = -\frac{1}{2}$  $\frac{1}{2}x^2 - 2x + 6$
	- $f_3(x) = 11$
	- $f_4(x) = (x-1)(x^2+x+7)$  (Vorsicht: Produkte erfordern vor dem Differenzieren ein Ausmultiplizieren [oder die Anwendung der Produktregel → grund115.pdf])
	- (a) Berechnen Sie die Ableitungen.
	- (b) Berechnen Sie die Steigung der Tangenten in den Schnittpunkten mit den Koordinatenachsen.
- 2. Untersuchen Sie in den folgenden Fällen die Bedeutung der Ableitung  $f'$ :
	- (a)  $f(x) =$  Geschwindigkeit zur Zeit x.
	- (b)  $f(x)$  = Volumen eines Würfels, dessen Seitenflächen vom Würfel-Mittelpunkt den Abstand x haben (somit Würfel-Kantenlänge  $2x$ ).
- 3. Untersuchen Sie auf Differenzierbarkeit:  $f(x) = \frac{1}{2}$  $rac{1}{2}x + 1$
- 4. Ergänzen Sie die folgende Tabelle mit Stammfunktionen:

 $f(x)$  | 1  $x$   $x^2$   $x^3$   $x^n$  $\overline{F(x)}$   $\frac{1}{2}$  $rac{1}{2}x^2 + c$ 

Geben Sie dann die Stammfunktions-Terme zu  $f(x) = 7x^2 - 8x - 1$  an.

5. Gegeben ist der nebenstehende Graph einer Funktion f. Ermitteln Sie graphisch die Form des Graphen zur Ableitungsfunktion  $f'$ .

Skizzieren Sie ferner umgekehrt die Gestalt des Graphen einer Stammfunktion F.

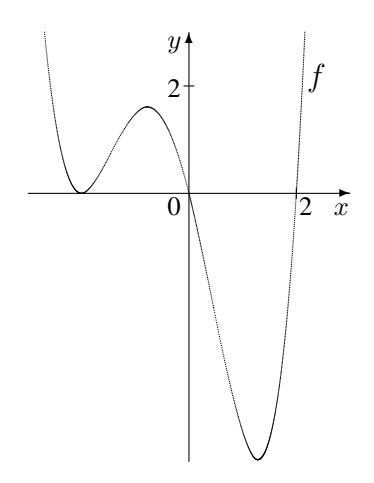

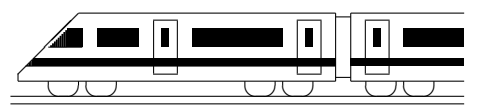

www.strobl-f.de/ueb113.pdf

# 11. Klasse Übungsaufgaben in dem 11 Tangenten, Extrema, Newton-Verfahren 03

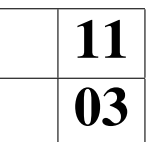

- 1. Gegeben ist der Funktionsterm  $f(x) = x^4 + x^3 + 2x^2 + 8x 48$ . Bestimmen Sie die Gleichung der Tangente an die Kurve im Punkt P(1|?). Bestimmen Sie die Gleichung der Normalen der Kurve im Punkt Q(−1|?).
- 2. Prüfen Sie, ob die Gerade mit  $g(x) = \frac{15}{4}x + \frac{35}{4}$  $\frac{35}{4}$  eine Tangente an  $f(x) = x^3 - 3x + 2$ ist!
- 3. Gegeben sind  $f(x) = x^2 + 2x + 2$  und  $g(x) = x^2 4x + 5$ .

Bestimmen Sie den Winkel, unter dem sich die Funktionsgraphen schneiden; berechnen Sie hierzu die Steigungen  $m_1$  und  $m_2$  im Schnittpunkt und verwenden Sie anschließend  $m_1 = \tan \alpha_1$ ,  $m_2 = \tan \alpha_2$ , um den Schnittwinkel der Tangenten zu ermitteln (Skizze!).

4. Untersuchen Sie die folgenden Funktionen auf Nullstellen, Monotonie und Extrema. Dabei bemerken Sie: Bei einer doppelten Nullstelle (also ohne Vorzeichenwechsel) hat man eine Berührung der  $x$ -Achse und somit gleich eine Kontrolle für den nächsten Schritt, da hier dann ein Extremum vorliegen muss. Unter welchem Winkel schneidet in den anderen Nullstellen der Graph die x-Achse?

(a) 
$$
f(x) = x^4 - 4x^3 + 6x^2
$$

(b) 
$$
f(x) = x^4 - 9x^2
$$

- 5. Ermitteln Sie mit dem Newton-Verfahren für  $f(x) = \frac{1}{2}x^2 x 3$  mit Startwert  $x_0 = 5$ einen Näherungswert für eine Nullstelle. Führen Sie zwei Iterationsschritte durch.
- 6. In jedem Dreieck gilt der cos-Satz  $c^2 = a^2 + b^2 2ab \cos \gamma$ . Wendet man diesen Satz auf ein Dreieck mit  $\gamma = 45^{\circ}, b = 1$  und variabler Seite  $a = x$  an, so erhält man wegen cos  $45^{\circ} = \frac{\sqrt{2}}{2}$ 2  $c = \sqrt{x^2 + 1^2 - 2x \cdot 1 \cdot \frac{\sqrt{2}}{2}} = \sqrt{x^2 - 1}$ √  $2x + 1.$

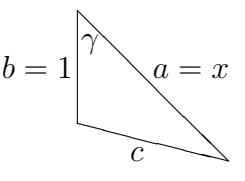

Die Seite  $c$  ist also dann besonders lang, wenn  $x$  sehr groß ist, denn dieser Wurzel-Term ist umso größer/kleiner, je größer/kleiner der Radikand ist.

Um herauszufinden, wie lang die Seite c mindestens ist, genügt es also, ein Minimum von  $f(x) = x^2 - \sqrt{2}x + 1$  zu finden.

Finden Sie den Scheitel von  $f$  durch Differenzieren und zeigen Sie auf diese Weise, dass für das Dreieck in diesem Extremalfall  $c = a = \frac{\sqrt{2}}{2}$  $\frac{\sqrt{2}}{2}$  gilt; das Dreieck ist dann somit ein gleichschenklig-rechtwinkliges Dreieck ("halbes Quadrat").

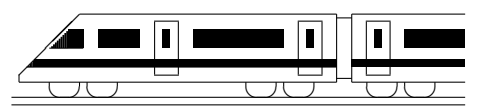

# 11. Klasse Übungsaufgaben in dem 11 Wurzelfunktion, Umkehrung, Parameter 04

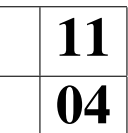

1. Gegeben ist die Funktion mit  $f(x) = \sqrt{16 - x^2}$ .

Geben Sie den maximalen Definitionsbereich an, zeichnen Sie den Funktionsgraphen und begründen Sie, dass sich tatsächlich genau ein Halbkreis ergibt, also eine Figur, deren Punkte alle den gleichen Abstand vom Mittelpunkt haben.

- 2. Skizzieren Sie die Umkehrfunktion zu  $f(x) = x^2 4x + 5$ ,  $D_f = ]-\infty; 2]$  (siehe grund114.pdf), nämlich  $f^{-1}(x) = 2 - \sqrt{x-1}$ ,  $D_{f^{-1}} = [1; \infty]$ ,
	- (a) indem Sie beschreiben, wie  $f^{-1}$  durch Verschiebungen und Streckungen aus der gewöhnlichen Wurzelfunktion mit  $y = \sqrt{x}$  hervorgeht,
	- (b) durch Spiegelung an der Winkelhalbierenden des I./III. Quadranten.
	- (c) Beschreiben Sie den Zusammenhang zwischen der Steigung  $f'(a)$  in dem auf dem Graphen von f liegenden Punkt  $(a|b)$  und der Steigung  $(f^{-1})'(b)$  im entsprechenden Punkt der Umkehrfunktion.
- 3. Berechnen Sie den Term der Umkehrfunktion:  $f(x) = \frac{x-3}{x+1}$ .
- 4. Beim Funktionsterm  $f(x) = x^3 + 5x + 7$  ist zwar die explizite Angabe des Terms der Umkehrfunktion (zumindest mit Schulmethoden) nicht möglich; trotzdem kann gesagt werden, dass die dadurch gegebene Funktion umkehrbar ist, und zwar mit Hilfe der Steigung. Führen Sie diese Betrachtung durch!
- 5. Gegeben sind die Funktionenschar  $f_k$  mit  $f_k(x) = 2kx + 3$  mit dem Parameter  $k \in \mathbb{R}$ und die Parabel p mit  $p(x) = x^2 - 2x + 5$ .

Welche der Geraden ist parallel zur Tangente an  $p$  im Punkt  $Q(2|5)$ ?

- 6. Gegeben ist die Funktionenschar  $f_a$  mit  $f_a(x) = \frac{1}{a^2}x^3 \frac{3}{a}$  $\frac{3}{a}x^2 - 9x + 5(a+1)$  mit dem negativen Parameter  $a < 0$ .
	- (a) Untersuchen Sie die Lage des Maximums!
	- (b) Zeigen Sie, dass die Maxima aller Scharkurven auf einer Geraden liegen, und geben Sie deren Gleichung an.

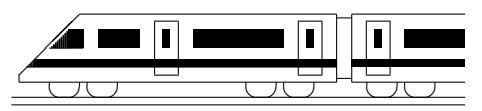

www.strobl-f.de/ueb115.pdf

# 11. Klasse Übungsaufgaben **in 11. Klasse Übungsaufgaben** 11 Differentiationsregeln 105

1. Differenzieren Sie:

(a) 
$$
f(x) = x^2 \cdot \cos(x)
$$
  
\n(b)  $f(x) = \frac{x^2}{2x + 2}$   
\n(c)  $f(x) = \tan x = \frac{\sin x}{\cos x}$   
\n(d)  $f(x) = \sqrt[3]{x} + 1$   
\n(e)  $f(x) = \sin(\frac{x}{2\pi})$   
\n(f)  $f(x) = \frac{4}{3x - 2}$   
\n(g)  $f(x) = (7x - 1)^4 \cdot x^{-2}$   
\n(h)  $f(x) = \frac{2x + 1}{2x - 1}$   
\n(i)  $f(x) = \frac{2x + 1}{(2x - 1)^2}$ 

- 2. Differenzieren Sie und betrachten Sie den Definitionsbereich von  $f(x)$  und  $f'(x)$ :  $f(x) = \sqrt{1 - 4x^2}$
- 3. Differenzieren Sie  $f(x) = \frac{1}{\sqrt{1}}$ <sup>1</sup>/<sub>1−x</sub>, fertigen Sie eine Skizze und zeichnen Sie darin die Tangente im Punkt  $(0|1)$  (mit Steigung  $f'(0)$ ) ein.

In der Nähe dieses Punktes stimmen Funktion und Tangente etwa überein. Welche Näherung ergibt sich damit?

Diese Näherung wird in der Relativitätstheorie benötigt. Dabei ist  $x = (\frac{v}{c})^2$ , und man betrachtet  $E = mc^2$  mit der relativistischen Masse  $m = \frac{m_0}{\sqrt{1 - (v/c)^2}}$ .

Was liefert dann die Anwendung der obigen Näherung?

- 4. Bestimmen Sie für  $f(x) = \frac{1}{5}x + \cos(2x)$ ,  $D_f = [0; \pi]$ , die steilste Stelle des Graphen.
- 5. Betrachten Sie für

$$
f(x) = \frac{1}{x} - x^2
$$

Definitionsbereich, Verhalten in der Nähe der Definitionslücke, Nullstellen, Extrema und Monotonie und bestatigen Sie damit die Gestalt des ¨ nebenstehend dargestellten Graphen. Wie verhält sich dieser für  $x \to \pm \infty$ ?

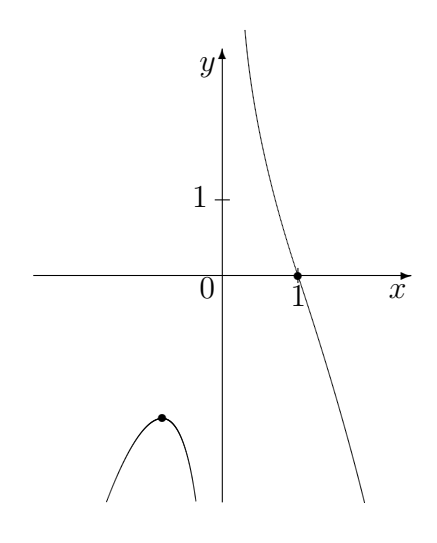

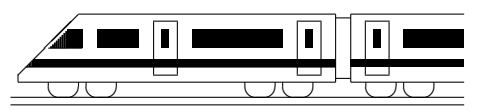

www.strobl-f.de/ueb116.pdf

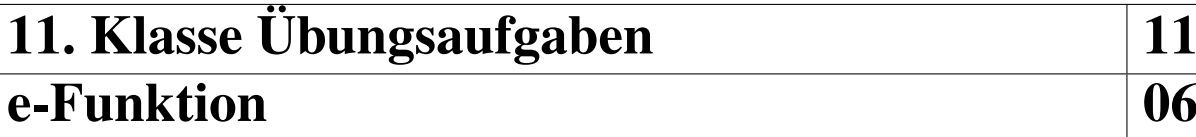

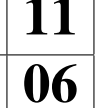

- 1. Differenzieren Sie:
	- (a)  $f_1(x) = e^{5x-3}$
	- (b)  $f_2(x) = e^{-x}$
	- (c)  $f_3(x) = (x^2 2)e^x$
	- (d)  $f_4(x) = \frac{e^{2x}-1}{e^{x}+1}$  $e^{x}+1$
	- (e)  $f_5(x) = e^{x \sin x}$
	- (f)  $f_6(x) = xe^{\sin x}$
- 2. Finden Sie Stammfunktionen:
	- (a)  $f(x) = 3e^{3x}$
	- (b)  $g(x) = 6e^{3x+1}$
	- (c)  $h(x) = 2xe^{-x^2}$
- 3. Lösen Sie die folgenden Gleichungen:
	- (a)  $e^x = 10$
	- (b)  $(11x 12)e^{13x-14} = 0$
	- (c)  $5xe^x + (x^2 + 4)e^x = 0$

(d) 
$$
e^{2x} = 3e^x
$$

4. (Abwandlung einer Aufgabe aus dem Grundkurs-Abitur Baden-Württemberg 1992)

Kraftfahrzeuge erzeugten weltweit 1990 ca. 2,75 Milliarden Tonnen  $CO_2$ . Der  $CO_2$ -Ausstoß  $q(t)$  in Milliarden Tonnen zur Zeit t (in Jahren nach 1990) soll zunächst beschrieben werden durch  $g(t) = 2{,}75 \cdot a^t$ .

- (a) Geben Sie a an, wenn der  $CO<sub>2</sub>$ -Ausstoß jährlich um 2,1 % steigt. Wie groß ist dann der CO<sub>2</sub>-Ausstoß im Jahr 2030?
- (b) Schreiben Sie den Funktionsterm auch in der Form  $g(t) = 2.75e^{kt}$ . Berechnen Sie  $g'(40)$  und geben Sie die anschauliche Bedeutung dieser Größe an.
- (c) Nun soll der CO<sub>2</sub>-Ausstoß beschrieben werden durch  $h(t) = 4{,}17-1{,}42e^{-0.041t}$ . Zeigen Sie, dass sich für diesen Term die (ungefähr) gleichen "Startbedingungen"  $h(0) = g(0)$  und  $h'(0) \approx g'(0)$  ergeben. Welcher Unterschied ergibt sich bei dieser Modellierung auf lange Sicht?
- 5. Untersuchen Sie  $f(x) = (0.5 x)e^{1-x}$  auf Nullstellen, Extrema und Verhalten im Unendlichen.

Skizzieren Sie den Funktionsgraphen mit Hilfe der bisherigen Ergebnisse und der Werte  $f(0)$  und  $f(1)$ .

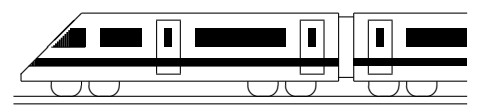

www.strobl-f.de/ueb117.pdf

# 11. Klasse Übungsaufgaben **11.** 11 ln-Funktion 07

- 1. Differenzieren Sie und bestimmen Sie den Definitionsbereich:
	- (a)  $f_1(x) = \ln(4x + 10)$ (d)  $f_4(x) = (x - e) \ln x$
	- (b)  $f_2(x) = \ln(-x)$ (e)  $f_5(x) = \ln \left( \frac{2x+5}{x-1} \right)$  $x-1$  $\setminus$

(c) 
$$
f_3(x) = 3\ln(x^2)
$$
   
 (f)  $f_6(x) = e^x \cdot \ln(7 - x)$ 

- 2. Bestätigen Sie durch Differenzieren, dass  $F(x) = x \ln x x + C$  Stammfunktion von  $f(x) = \ln x$  ist, und finden Sie durch Anwenden entsprechender Rechenregeln Stammfunktion und Ableitung von  $h(x) = \log_{10} x$ .
- 3. Finden Sie Stammfunktionen:

(a) 
$$
f(x) = 2 - \frac{7}{x}
$$
   
 (b)  $g(x) = \frac{x-11}{x^2}$ 

4. Lösen Sie die folgenden (Un-)Gleichungen:

(a) 
$$
\ln x = -2
$$
   
 (b)  $\ln(x^2 - 1) = 10$    
 (c)  $1 - 0.99^x > 0.9$ 

5. Begründen Sie mit Hilfe der Ableitung, dass die Funktion  $f(x) = \ln \left( \frac{x}{x-1} \right)$  $x-1$  ,  $D_f = ]1; \infty[$ , umkehrbar ist.

Bestimmen Sie den Term der Umkehrfunktion.

6. Untersuchen Sie  $f(x) = (x+2) \ln x$  auf Definitionsbereich, Nullstellen und Verhalten an den Rändern des Definitionsbereichs.

Berechnen Sie die Gleichung der Tangente im Punkt (2|?).

Begründen Sie, welcher der folgenden Graphen zur Funktion  $f$  gehört. Welche könnten Stammfunktionen von f darstellen?

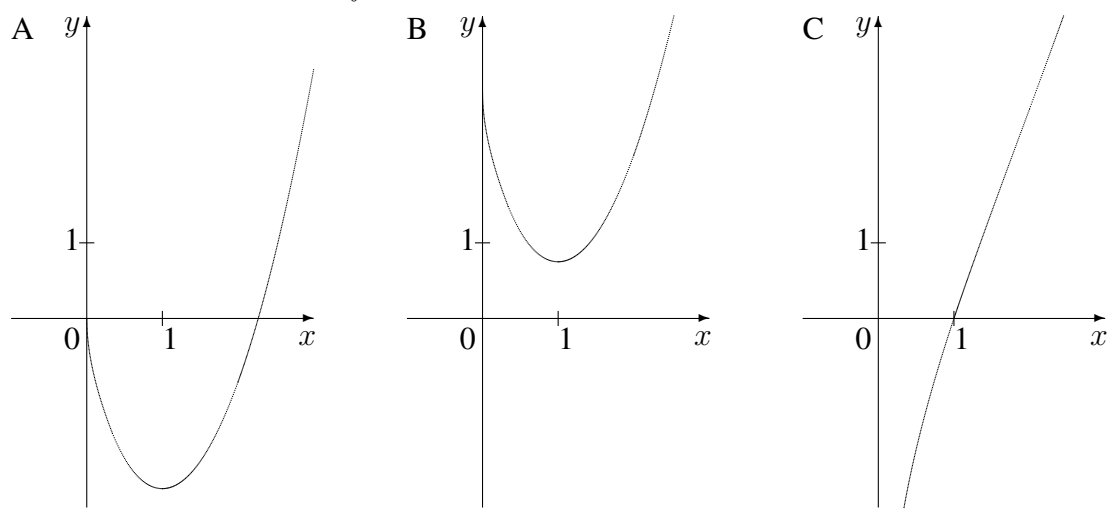

Zeigen Sie, dass durch  $F(x) = (0.5x^2 + 2x) \ln x - 0.25x^2 - 2x$  eine Stammfunktion von f gegeben ist, und berechnen Sie  $\lim_{x\to 0+0} F(x)$ .

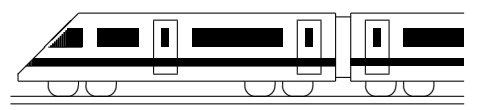

www.strobl-f.de/ueb118.pdf

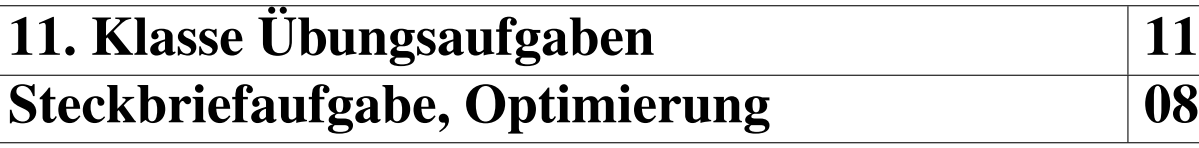

- 1. Berechnen Sie die Gleichung der Geraden durch die Punkte P(2012|2013) und Q(2015|2014)
- 2. Berechnen Sie den Term einer Polynomfunktion 3. Grades mit waagrechter Tangente im Punkt  $(1 - 64)$  und Nullstelle  $x = 5$ , die durch den Punkt  $(0 - 65)$  geht.

[Zur Kontrolle:  $f(x) = x^3 - 3x^2 + 3x - 65$ ]

Zeigen Sie, dass es keine weitere Nullstellen gibt.

- 3. Bestimmen Sie mit dem Ansatz  $f(x) = (x + a)e^{bx}$  den Term einer Funktion, die die y-Achse bei  $y = 1$  mit Steigung 3 schneidet.
- 4. An eine hohe Hauswand, vor der wie in nebenstehender (nicht maßgetreuer) Skizze ein 1 m breiter und 8 m hoher Anbau steht, soll wie in der Skizze eine möglichst kurze Leiter gelehnt werden.

In welcher Entfernung  $x$  vom Hochhaus ist der untere Punkt  $F$ der Leiter zu wählen?

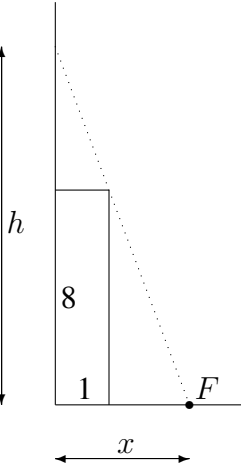

5. In der Wahrscheinlichkeitsrechnung wird gelegentlich das Produkt der Wahrscheinlichkeit  $p \in [0, 1]$  mit der Gegenwahrscheinlichkeit  $q = 1 - p$  benötigt.

Wann ist dieses Produkt besonders groß/klein?

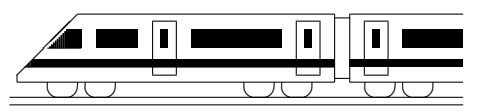

www.strobl-f.de/ueb119.pdf

# 11. Klasse Übungsaufgaben Koordinatengeometrie: Vektoren

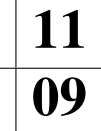

- 1. Gegeben ist die Pyramide ABCS durch die Punkte A(5|0|0), B(3|4|1), C(1,5|−2|2,5) und  $S(3|2|5)$ , die von den Vektoren  $\vec{u} = \vec{AB}$ ,  $\vec{v} = \vec{AC}$  und  $\vec{w} = \vec{AS}$  aufgespannt wird. M sei der Mittelpunkt von [AB], der Punkt T teile die Strecke [CB] im Verhältnis 2 : 1, d. h. es ist  $\overrightarrow{CT} = \frac{2}{3}$  $\frac{2}{3}\overrightarrow{CB}$ .
	- (a) Berechnen Sie die Koordinaten der Punkte M und T.
	- (b) Stellen Sie die Situation in einem Koordinatensystem zeichnerisch dar.
	- (c) Berechnen Sie das Volumen der Pyramide ABCS und der Pyramide MBT S.
	- (d) Drücken Sie den Vektor  $\overrightarrow{T}S$  durch  $\vec{u}, \vec{v}, \vec{w}$  aus (d. h. in Form einer sog. Linearkombination  $\lambda_1 \vec{u} + \lambda_2 \vec{v} + \lambda_3 \vec{w}$ ).  $\frac{\overline{TB}}{\overline{TB}} + \overline{BA} + \dots$
- 2. Gegeben ist das Dreieck ABD mit  $A(-1|-1|1)$ ,  $B(2|-2|1)$  und  $D(2,5|-0,5|1)$ .
	- (a) Berechnen Sie die Längen der drei Seiten und die drei Innenwinkel.
	- (b) Ermitteln Sie die Koordinaten eines Punktes C, so dass ABCD ein Parallelogramm ist.
	- (c) Berechnen Sie das Vektorprodukt  $\overrightarrow{AB} \times \overrightarrow{AD}$ . Welche Bedeutung hat dieses Vektorprodukt? Warum war die besondere Lage dieses Vektors bereits aus den gegebenen Koordinaten ersichtlich?
	- (d) Das Dreieck  $ABD$  wird nun in die  $x_1x_2$ -Grundebene projiziert und somit jetzt das Dreieck  $A'B'D'$  mit  $A'(-1|-1)$ ,  $B'(2|-2)$ ,  $D'(2,5|-0,5)$  betrachtet. Welche besondere Rolle spielt für dieses Dreieck der Kreis mit der Gleichung  $(x_1 - 0.75)^2 + (x_2 + 0.75)^2 = \frac{25}{8}$  $rac{25}{8}$ ?
- 3. Geben Sie die Gleichung der Kugel um  $M(3-5|0)$  mit Radius 6 an, und prüfen Sie, ob der Ursprung O(0|0|0) innerhalb, auf oder außerhalb der Kugel liegt.
- 4. Berechnen Sie den Winkel  $\varphi$  zwischen den Vektoren  $\vec{a} =$  $\sqrt{ }$  $\overline{ }$ 4 3 0  $\setminus$  $\int$  und  $\vec{b} =$  $\sqrt{ }$  $\overline{ }$  $-2$ 2 1  $\setminus$  $\cdot$

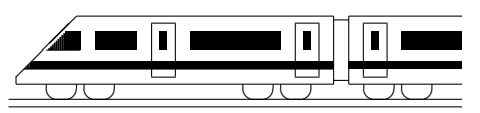

www.strobl-f.de/ueb110.pdf

# 11. Klasse Übungsaufgaben <sup>11</sup> Wahrscheinlichkeit, Unabhängigkeit 10

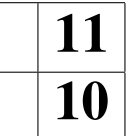

1. Die folgenden drei Kolmogorow-Axiome sind für Wahrscheinlichkeiten fundamental: (1)  $P(\Omega) = 1$ , (2)  $P(E) > 0$  für alle Ereignisse E, (3)  $P(E_1 \cup E_2) = P(E_1) + P(E_2)$  für alle Ereignisse  $E_1, E_2$  mit  $E_1 \cap E_2 = \{\}.$ 

Folgern Sie nur aus (1)–(3) die Rechenregel  $P(A \cup B) = P(A) + P(B) - P(A \cap B)$ .

- 2. Bei einer Verkehrskontrolle wird ein Fahrrad zufällig herausgegriffen und auf Funktionsfähigkeit von Vorder- bzw. Rücklicht untersucht. Die Wahrscheinlichkeit, dass zwar das Vorder-, aber nicht das Rücklicht funktioniert, betrage 0,057. Die Wahrscheinlichkeit, ein Fahrrad mit defektem Rücklicht herauszugreifen, sei 0,06.
	- (a) Die Wahrscheinlichkeit, dass mindestens eines der beiden Lichter defekt ist, sei 0,09. Zeigen Sie, dass dann in Hinblick auf die Funktionsfähigkeit Vorder- und Rücklicht nicht unabhängig sind.
	- (b) Berechnen Sie, wie groß die Wahrscheinlichkeit fur mindestens einen der beiden ¨ Defekte sein müsste, damit sich Unabhängigkeit ergibt.
- 3. Es werden die Essenswunsche der Besucher einer Kantine betrachtet, in der unter an- ¨ derem Currywurst angeboten wird. Sei  $E_i$ : "Spätestens der *i*-te Besucher wünscht Cur-<br>"Westername". Es sei  $P(E) = 1 - 0.6i$ rywurst". Es sei  $P(E_i) = 1 - 0.6^i$ .

Formulieren Sie  $\overline{E_3}$  und  $\overline{E_3}$  ∩  $E_4$  in Worten; berechnen Sie die Wahrscheinlichkeiten.

4. Für zwei Ereignisse A und B gelte  $P(A) = 0, 4, P(A \cap B) = \frac{2}{15}$  und  $P(B) = \frac{1}{3}$ . Berechnen Sie  $P(A \cup B)$ .

Stellen Sie die Wahrscheinlichkeiten in einem Diagramm der nebenstehenden Art dar, in dem die Wahrscheinlichkeiten durch entsprechend große Flächeninhalte wiedergegeben sind. Woran erkennt man, ob Unabhängigkeit vorliegt?

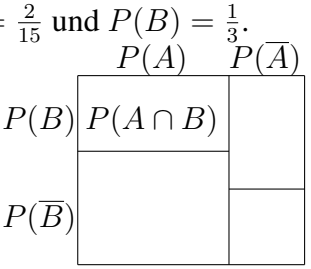

5. (Aus dem Abitur 1988)

Zu jedem Ziffernschloss gehört eine "Geheimzahl", mit der das Schloss geöffnet wer-" den kann. Im Folgenden werden als Geheimzahlen vierstellige Zahlen verwendet, die aus den Ziffern 1 bis einschließlich 7 gebildet werden konnen. Dabei wird die Produk- ¨ tion so gesteuert, dass alle möglichen Geheimzahlen gleichwahrscheinlich sind.

Betrachtet werden die Ereignisse

- Z: "Die Geheimzahl enthält genau zwei gleiche Ziffern" und
- U: "Die Geheimzahl besteht nur aus ungeraden Ziffern"
- (a) Berechnen Sie  $P(Z)$ .
- (b) Sind die Ereignisse  $Z$  und  $U$  unabhängig? Begründen Sie Ihre Antwort.
- (c) Mit welcher Wahrscheinlichkeit erhält man ein Element aus  $U$ , wenn man nur aus den Elementen von  $Z$  zufällig auswählt?

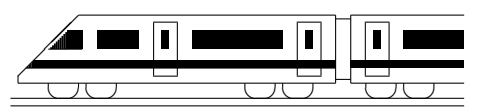

www.strobl-f.de/ueb11k.pdf

# 11. Klasse Übungsaufgaben in dem 11 Kompakt-Überblick zum Grundwissen K

- 1. Gebrochen-rationale Funktionen, lim  $x \to x_0$  (siehe auch grund111.pdf) Untersuchen Sie das Verhalten an den Rändern des Definitionsbereichs und fertigen Sie eine Skizze:  $f(x) = \frac{(x-3)^2}{x-6}$
- 2. Differenzieren (siehe auch grund112.pdf)
	- (a) Begründen Sie anschaulich, warum die Funktion b mit  $b(x) = |x 11|$  nicht differenzierbar ist.
	- (b) Berechnen Sie  $f'(x)$  für  $f(x) = -x^2 + 7x + \pi$ .
	- (c) Berechnen Sie  $f'(x)$  für  $f(x) = ax^3 + bx^2 + cx + d$ .
- 3. Tangenten, Extrema, Newton-Verfahren (siehe auch grund113.pdf) Berechnen Sie für  $f(x) = 2x^3 - 12x^2 + 25x - 20$  die Gleichung der Tangente im Punkt  $P(1|?)$ . Untersuchen Sie f auf Extrema und Monotonie. Wie könnte eine Nullstelle von f näherungsweise berechnet werden?
- 4. Wurzelfunktion, Umkehrung, Parameter (siehe auch grund114.pdf) Wurzeitunktion, Umkenrung, Parameter (siene auch grund 14. pdf)<br>Bestimmen Sie zu  $f_a(x) = \sqrt{ax^2 + x + 2}$  (mit dem reellen Parameter a) für  $a > \frac{1}{8}$ Lage und Art des Extremums in Abhängigkeit von  $a$  und für  $a = 0$  den Term der Umkehrfunktion.
- 5. Differentiationsregeln (siehe auch grund115.pdf) Differenzieren Sie  $f_1(x) = (2x - 6) \sin x$ ,  $f_2(x) = \cos(\sqrt{x} - \frac{6}{x})$  $\frac{6}{x}$ ) und  $f_3(x) = \frac{x-3}{(x-1)^2}$ .
- 6. e-Funktion (siehe auch grund116.pdf) Untersuchen Sie für  $f(x) = 2e^{0.5x} - x$ : Verhalten im Unendlichen, Extrema (Lage und Art), Wertebereich, Skizze. Gibt es Nullstellen?
- 7. ln-Funktion (siehe auch grund117.pdf): Bestimmen Sie  $D_f$ , Nullstellen und  $f'(x)$  für  $f(x) = \ln(-4 - 2x)$
- 8. Steckbriefaufgabe, Optimierung (siehe auch grund118.pdf) Stellen Sie für nebenstehenden Graphen (mit  $Max(0|2)$  und  $Min(\frac{4}{3})$  $\frac{4}{3}$  $(\frac{22}{27})$ ) ein Gleichungssystem auf zur Berechnung des Terms einer ganzrationalen Funktion dritten Grades (siehe Aufgabe 2 (c)). Es ergibt sich  $f(x) = x^3 - 2x^2 + 2$ . Stellen Sie den Ansatz auf zur Be-

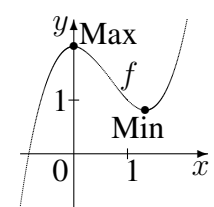

rechnung des Punktes im ersten Quadranten mit kleinstem Abstand vom Ursprung.

9. Koordinatengeometrie: Vektoren (siehe auch grund119.pdf)

Zeigen Sie, dass durch  $A(2| -3|0)$ ,  $B(22|9|9)$ ,  $D(17| -19| -12)$ ,  $E$  $E(2|12| - 20)$  die Ecken eine Würfels  $ABCDEFGH$  gegeben sind, indem Sie zeigen, dass  $\overline{AB} = \overline{AD} = \overline{AE}$ , und dass  $\overline{AB}$ ,  $\overline{AD}$  und  $\overline{AE}$   $\overline{A}$ aufeinander senkrecht stehen.  $\diagup$  $\sqrt{ }$  $\measuredangle$  $\overline{D}$ G

Berechnen Sie die Koordinaten des Punktes G. Welche Bedeutung hat  $\overrightarrow{AB} \times \overrightarrow{AD}$ ? Berechnen Sie den Winkel  $\varphi$  zwischen  $\overrightarrow{AB}$  und  $\overrightarrow{AG}$ .

10. Wahrscheinlichkeit, Unabhangigkeit (siehe auch grund110.pdf) ¨ Es wird zweimal mit einem sechsseitigen Würfel gewürfelt, der auf einer Seite die Zahl −2, auf einer Seite die Zahl −1, auf zwei Seiten die Zahl 1 und auf zwei Seiten die Zahl 2 trägt. Zeigen Sie, dass die Ereignisse  $A$ : "Augensumme 0" und  $B$ : "Erste Zahl hat Betwe 1" ungehäusig sind Zahl hat Betrag 1" unabhängig sind.

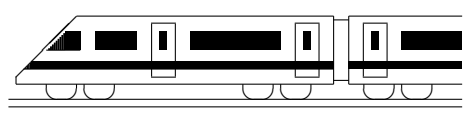

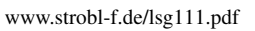

 $\overline{x}$ 

11. Klasse Lösungen i 11 Gebrochen-rationale Funktionen, lim  $x \to x_0$  01

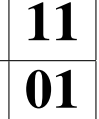

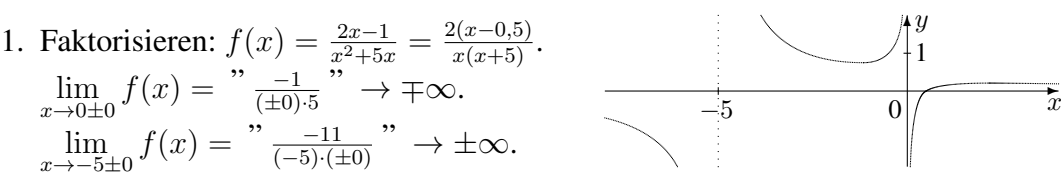

2. Bei einer Polstelle ungerader Vielfachheit erhalt man einen Vorzeichenwechsel (Vzw); ¨ bei gerader Vielfachheit liegt bei Annäherung von links und von rechts das gleiche Vorzeichen vor. Definitionslücke ist in allen gegebenen Beispielen  $x = -3$ . (a)  $f(x) = \frac{-x^2}{3(x+3)}$  $\frac{-x^2}{3(x+3)^2}$ . Polstelle 2. Ordnung, kein Vzw.  $\lim_{x \to -3\pm 0} f(x) = \frac{9}{x+0}$   $\to -\infty$ (b)  $f(x) = \frac{x^2}{(x+1)}$  $\frac{x^2}{(x+3)^3}$ . Polstelle 3. Ordnung, Vzw.  $\lim_{x \to -3\pm 0} f(x) = \lim_{x \to 0} \to \pm \infty$ 

(c) 
$$
f(x) = \frac{(2+x)(2-x)}{(x+3)(x^2-3x+9)}
$$
. Polstelle 1. Ordnung, Vzw.  $\lim_{x \to -3\pm 0} f(x) = \frac{y-5}{\pm 0}$   $\to \pm \infty$   
Damit ergibt sich: Abbildung A ist  $f_1$ , B ist  $f_2$ , C ist  $f_3$ .

3. Direct mit Faktorisieren: 
$$
f(x) = \frac{x^2(x-1)}{2(x+1)(x-1)} = \frac{x^2}{2(x+1)} \cdot \lim_{x \to 1 \pm 0} f(x) = \frac{r}{2(1 \pm 0+1)} \cdot \frac{(1 \pm 0)^2}{2 \cdot (1 \pm 0+1)} = \frac{1}{4}.
$$
\n*h-Methode ohne Faktorisieren:* \n $\lim_{x \to 1 \pm 0} f(x) = \lim_{h \to 0} f(1 \pm h) = \lim_{h \to 0} \frac{(1 \pm h)^3 - (1 \pm h)^2}{2(1 \pm h)^2 - 2} =$ \n $= \lim_{h \to 0} \frac{1 \pm 3h + 3h^2 \pm h^3 - 1 \mp 2h - h^2}{2(1 \pm 2h + h^2) - 2} = \lim_{h \to 0} \frac{h(\pm 1 + 2h \pm h^2)}{h(\pm 4 + 2h)} = \lim_{h \to 0} \frac{\pm 1 + 2h \pm h^2}{\pm 4 + 2h} = \frac{\pm 1}{\pm 4} = \frac{1}{4}.$ 

4. Definitionslücken: 
$$
x^2 - 3x + 2 = 0
$$
 ergibt  $x_1 = 2, x_2 = 1$ .  
\nFaktorisierte Form:  $f(x) = \frac{2(x+1)(x-1)}{(x-2)(x-1)} = \frac{2(x+1)}{x-2}$ .  
\nVorzecichenbereiche:  $f > 0$   $f < 0$   $f < 0$   $f < 0$   $f > 0$   
\n $\lim_{x \to 1\pm 0} f(x) = \lim_{h \to 0} \frac{2(1 \pm h)^2 - 2}{(1 \pm h)^2 - 3(1 \pm h) + 2} = \lim_{h \to 0} \frac{\pm 4h + 2h^2}{h + h + h^2} = \lim_{h \to 0} \frac{h(4 + 2h)}{h(4 + 1 + h)} = \lim_{h \to 0} \frac{\pm 4 + 2h}{\mp 1 + h} = -4$   
\n5.  $f(x)$  Senkrechte Asymptote (Pol) Asymptote für  $x \to \pm \infty$   
\n(a)  $\frac{(x+2)(x-2)}{x(x+8)}$   $x = 0$  Waagercht:  $y = 0$   
\n(b)  $\frac{(x+2)(x-2)}{x(x+8)}$   $x = 0$  Waagercht:  $y = 1$   
\n(c)  $x + \frac{12x}{(x+2)(x-2)}$   $x = -2$  und  $x = 2$  Schräg:  $y = x$   
\n(d)  $3x - \sqrt{2} + \frac{1}{x-1}$   $x = 1$  Schräg:  $y = 3x - \sqrt{2}$   
\n(e)  $\frac{7}{2}x - 3 - \frac{3}{2x}$   $x = 0$  Schräg:  $y = \frac{7}{2}x - 3$   
\nZu (c):  $f(x) = x + \frac{12x}{x^2 - 4} = \frac{x^2 - 4}{x^2 - 4} + \frac{12x}{x^2 - 4} = \frac{x^3 - 4x + 12x}{x^2 - 4} = \frac{x^3 + 8x}{x^2 - 4} = \frac{x(x^2 + 8)}{(x + 2)(x - 2)}$   
\n6. (

(b) Faktorisieren für 
$$
a < 0
$$
:  $f_a(x) = \frac{-2(x+5)(x-5)}{(x+\sqrt{-a})(x-\sqrt{-a})}$ .  
\n
$$
\lim_{x \to \sqrt{-a} \pm 0} f_a(x) = \frac{-2(\sqrt{-a} \pm 0 + 5)(\sqrt{-a} \pm 0 - 5)}{(\sqrt{-a} \pm 0 + \sqrt{-a})(\sqrt{-a} \pm 0 - \sqrt{-a})} = \frac{-2(\sqrt{-a} \pm 5)(\sqrt{-a} - 5)}{(2\sqrt{-a})(\pm 0)}
$$
\n $\to \pm \infty$ ,  
\ndenn für  $-25 < a < 0$  ist  $\sqrt{-a} - 5$  negativ, der Zähler insgesamt also positiv.

(c) Man beachte, dass  $f_{-25}(x) = \frac{-2(x^2 - 25)}{x^2 - 25} = -2$  mit  $D_{f_{-25}} = \mathbb{R} \setminus {\pm 5}$ .

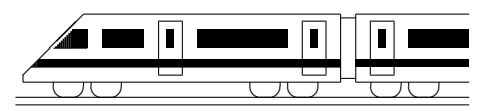

www.strobl-f.de/lsg112.pdf

# 11. Klasse Lösungen i 11 Differenzieren 102

- 1. Schnittpunkte mit der x-Achse (Nullstellen) ergeben sich aus  $f(x) = 0$  und sind im Folgenden mit  $N_i$  bezeichnet. Der Schnittpunkt Y mit der y-Achse ergibt sich durch Berechnung von  $f(0)$ .
	- (a)  $f'_1(x) = 4x^3$  $f_1'(x) = 4x^3$ •  $f'_{2}(x) = -x - 2$ •  $f'_{3}(x) = 0$ •  $f_4(x) = x^3 + 6x - 7$ , also  $f'_4(x) = 3x^2 + 6$
	- (b)  $N_1(-2|0)$ ,  $N_2(2|0)$ ; Steigungen:  $f'_1(-2) = -32$ ,  $f'_1(2) = 32$ .  $Y(0|-16)$ ; Steigung  $f_1'(0)=0$  (waagrechte Tangente).
		- $N_1(2|0), N_2(-6|0)$ ; Steigungen:  $f'_2(2) = -4, f'_2(-6) = 4$ .  $Y(0|6)$ ; Steigung:  $f'_{2}(0) = -2$ .
		- $f_3$  ist eine Parallele zur x-Achse und hat keine Nullstellen.  $Y(0|11)$ ; Steigung:  $f'_3(0) = 0$ .
		- $N_1(1|0)$ ; Steigung:  $f'_4(1) = 9$ .  $Y(0|-7)$ ; Steigung:  $f'_4(0) = 6$ .
- 2. (a)  $f'(x) =$  Geschwindigkeitsänderung pro Zeit = Beschleunigung zur Zeit x.
	- (b)  $f(x) = (2x)^3 = 8x^3$ .  $f'(x) = 24x^2 = 6 \cdot (2x)^2 =$  Oberfläche der Würfels. Anschaulich ist  $f(x + h)$  das Volumen eines Würfels, der außen zusätzlich mit einer Haut der Dicke h überzogen ist.  $f(x+h) - f(x)$  ist das Volumen der Haut. Dividert man dieses Volumen durch die Dicke  $h$ , so erhält man die Fläche.

$$
\text{3. } f(x) = |\frac{1}{2}x + 1| = \begin{cases} \frac{1}{2}x + 1 & \text{, falls } \frac{1}{2}x + 1 \ge 0\\ -(\frac{1}{2}x + 1) & \text{, falls } \frac{1}{2}x + 1 < 0 \end{cases} = \begin{cases} \frac{1}{2}x + 1 & \text{, falls } x \ge -2\\ -\frac{1}{2}x - 1 & \text{, falls } x < -2 \end{cases}
$$

Die Funktion ist an der Stelle  $x = -2$  nicht differenzierbar, denn die Grenzwerte  $\lim_{h\to 0}$  $\frac{f(-2+h)-f(-2)}{h} = \frac{\frac{1}{2}(-2+h)+1-0)}{h} = \frac{1}{2}$  $rac{1}{2}$  und  $\lim_{h\to 0}$  $\frac{f(-2-h)-f(-2)}{-h} = \frac{-\frac{1}{2}(-2-h)-1-0}{-h} = -\frac{1}{2}$ 2  $s$ timmen nicht überein.

Anschaulich ist  $f(x) = \frac{1}{2}$  $\frac{1}{2}(x+2)$ | eine um 2 nach links und mit Faktor 2 in x-Richtung gestreckte Betragsfunktion, so dass f an der Stelle −2 einen Knick aufweist.

4.  $f(x)$  | 1  $x$   $x^2$   $x^3$   $x^n$  $\overline{F(x)}$   $x$   $\frac{1}{2}$  $\frac{1}{2}x^2 - \frac{1}{3}$  $\frac{1}{3}x^3 - \frac{1}{4}$  $\frac{1}{4}x^4$   $\frac{1}{n+1}x^{n+1}$ (jeweils plus additive Konstante  $+c$ )

Stammfunktionen zu  $f(x) = 7x^2 - 8x - 1$ :  $F(x) = 7 \cdot \frac{x^3}{3} - 8 \cdot \frac{x^2}{2} - x + c$ , also z. B.  $F(x) = \frac{7}{3}x^3 - 4x^2 - x.$   $y_+$  $\hat{y}$ 

5. Zur Ermittlung der Ableitung legt man an verschiedenen Punkten des Graphen eine Tangente und bestimmt mit Hilfe eines Steigungsdreiecks dessen Steigung. Die so gewonnenen Werte werden in ein Koordinatensystem eingetragen. So ist z. B. bei  $x = -2$ die Steigung 0 (→ Punkt (−2|0)), ebenso bei  $x \approx -0.8$ ; bei  $x = 0$ ist die Steigung etwa −4 (→ Punkt  $(0|-4)$ ).

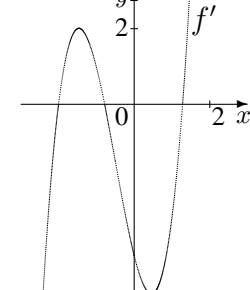

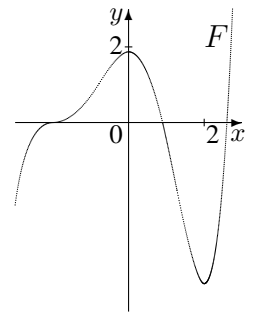

Eine Stammfunktion von f, also eine Funktion F mit  $F' = f$ , muss für  $x \in ]-\infty; -2[$  (da der Graph von f dort oberhalb der x-Achse verläuft) die Eigenschaft  $F'(x) > 0$  haben, also zunächst steigend verlaufen. Bei  $x = -2$  ist  $F'(-2) = f(-2) = 0$ , also die Steigung dort 0; entsprechend erhält man den weiteren Verlauf von F. Neben der hier gezeichneten Stammfunktion sind ebenso nach oben oder unten verschobene Graphen als Lösung möglich.

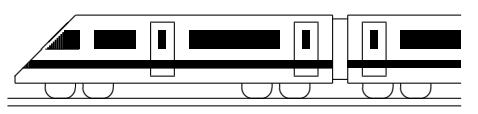

www.strobl-f.de/lsg113.pdf

# 11. Klasse Lösungen i 11 Tangenten, Extrema, Newton-Verfahren 03

1.

 $f'(x) = 4x^3 + 3x^2 + 4x + 8$ Tangente:  $y = f(1) = -36$ . Also  $P(1| - 36)$ .  $m = f'(1) = 19$ Ansatz für die Tangente:  $y = 19x + t$ . P einsetzen:  $-36 = 19 \cdot 1 + t$ ;  $t = -55$ . Also Tangente:  $y = 19x - 55$ . Normale:  $y = f(-1) = -54$ . Also  $Q(-1) - 54$ . Funktionssteigung  $m_1 = f'(-1) = 3$ . Für die Normalensteigung  $m_2$  gilt  $m_1 \cdot m_2 =$  $-1$ , also  $m_2 = -\frac{1}{m}$  $\frac{1}{m_1} = -\frac{1}{3}$ 3 Ansatz für die Normale:  $y = -\frac{1}{3}$  $rac{1}{3}x + t$ Q einsetzen:  $-54 = -\frac{1}{3}$  $\frac{1}{3} \cdot (-1) + t$ ; t =  $-54\frac{1}{3}$ . Also Normale:  $y = -\frac{1}{3}$  $\frac{1}{3}x - 54\frac{1}{3}$ . 2.

Falls ein Berührpunkt vorliegt, muss dort die Geradensteigung gleich der Funktionssteigung sein:  $g'(x) = f'(x)$ :  $\frac{15}{4} = 3x^2 - 3; x_{1/2} = \pm \frac{3}{2}$  $\frac{3}{2}$ . Zusätzlich muss ein gemeinsamer Punkt vorliegen, also  $g(x) = f(x)$  sein.

Für  $x_1 = +\frac{3}{2}$  ist (einsetzen, nachrechnen!) dies nicht der Fall, dagegen für  $x_2 = -\frac{3}{2}$  $rac{3}{2}$  ist  $g(x_2) = f(x_2) = \frac{25}{8}$ , so dass die Gerade im Punkt  $\left(-\frac{3}{2}\right)$  $\frac{3}{2}$  $\frac{25}{8}$  $\frac{25}{8}$ ) Tangente des Funktionsgraphen ist.

3.

Schnittstelle:  $f(x) = g(x) \Rightarrow x = \frac{1}{2}$ 2 Steigungen:  $f'(x) = 2x+2, g'(x) = 2x-4.$  $m_1 = f'(\frac{1}{2})$  $(\frac{1}{2})=3, m_2=g'(\frac{1}{2})$  $(\frac{1}{2}) = -3.$  $\tan \alpha = m \Rightarrow \alpha_1 \approx 71.6^{\circ}, \alpha_2 \approx -71.6^{\circ}.$ 

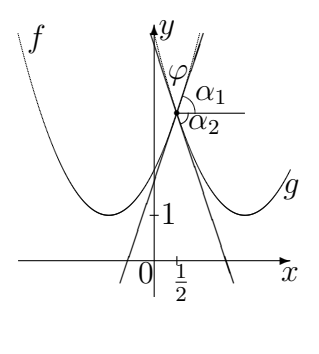

Größerer Winkel zwischen den Tangenten:  $\alpha_1 + |\alpha_2| =$  $\alpha_1 - \alpha_2 = 71,6^{\circ}$  +  $71,6^{\circ} = 143,2^{\circ}.$ Kleinerer Winkel (Schnittwinkel):  $\varphi = 180^\circ - 143.2^\circ =$  $36, 8^{\circ}$ .

#### 4.

(a) Nullstellen:  $f(x) = x^2(x^2 - 4x + 6) = 0$ :  $x_{1/2} = 0$  (doppelt), keine weitere Lösung aus  $x^2 - 4x + 6 = 0$ .

#### Extrema/Monotonie:

 $f'(x) = 4x^3 - 12x^2 + 12x$  $f'(x) = 0$ :  $4x(x^2 - 3x + 3) = 0$ ;  $x_1 = 0$  (wie erwartet); keine weitere Lösung aus  $x^2 - 3x + 3 = 0$ .  $\ddot{\phantom{a}}$  $\boldsymbol{0}$  $f' < 0$ fällt  $f' > 0$ steigt  $Min(0; 0)$ 

(b) Nullstellen:  $f(x) = x^2(x^2 - 9) = 0;$  $x_{1/2} = 0$  (doppelt),  $x_{3/4} = \pm 3$ .

#### Extrema/Monotonie:

$$
f'(x) = 4x^3 - 18x = 4x(x^2 - 4,5) = 0;
$$
  
\n
$$
x_1 = 0, x_{2/3} = \pm\sqrt{4,5}
$$
  
\n
$$
\frac{f' < 0}{\text{fallt} - \sqrt{4,5} \text{ steigt 0}} \frac{f' < 0}{\text{fallt} \sqrt{4,5} \text{ steigt}}
$$
  
\n
$$
\text{Min} \quad \text{Max} \quad \text{Min}
$$
  
\n
$$
\text{Min}(\pm\sqrt{4,5}] = 20,25), \text{Max}(0|0)
$$

Schnittwinkel bei der Nullstelle  $x = 3$ :  $m = f'(3) = 4 \cdot 3^3 - 18 \cdot 3 = 54 =$  $\tan \alpha$ , also  $\alpha \approx 88.94^{\circ}$ . Achsensymmetrie von f, daher bei  $x = -3$  Schnittwinkel  $-88,94^\circ$ .

### 5.

 $f'(x) = x - 1$  $f(x_0) = f(5) = 4.5$ , also  $P_0(5|4.5)$ . Tangentensteigung  $f'(x_0) = f'(5) = 4$ . Erster Näherungswert und neuer Startwert:  $x_1 = x_0 - \frac{f(x_0)}{f'(x_0)}$  $\frac{f(x_0)}{f'(x_0)} = 5 - \frac{4.5}{4} = 3,875.$ Zweiter Iterationsschritt:  $f(x_1) = f(3,875) \approx 0,6328$ , Tangentensteigung  $f'(x_1) = f'(3,875) = 2,875.$ Zweiter Näherungswert:  $x_2 = x_1 - \frac{f(x_1)}{f'(x_1)}$  $\frac{f(x_1)}{f'(x_1)} \approx 3,875 - \frac{0,6328}{2,875} \approx 3,6549.$ 6.  $f'(x) = 2x -$ √  $2 = 0$ .  $x =$  $\sqrt{2}$  $\frac{\sqrt{2}}{2}$ . Dann ist  $c = \sqrt{x^2 - y^2}$ √  $2x + 1 =$  $=\sqrt{6}$  $\overline{\sqrt{2}}$  $\frac{\sqrt{2}}{2}$ <sup>2</sup> –  $\frac{V}{\sqrt{2}}$  $2 \cdot$  $\frac{\sqrt{2}}{2} + 1 = \sqrt{\frac{1}{2}} = \frac{1}{\sqrt{2}}$  $\frac{1}{2}$  =  $\sqrt{2}$  $\frac{2}{2}$ .

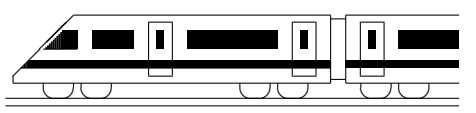

www.strobl-f.de/lsg114.pdf

✻

r

r  $(x|y)$ 

 $\hat{y}$ 

f

# 11. Klasse Lösungen i 11 Wurzelfunktion, Umkehrung, Parameter 04

1. Definitionsbereich:  $16 - x^2 \ge 0$ , also  $x^2 \le 16$ , also  $D_f = [-4, 4]$ . Abstand des Punktes  $(x|y) = (x|f(x)) = (x|x)$ √  $(16 - x^2)$  vom Nullpunkt gemäß Pythagoras:

$$
r = \sqrt{x^2 + y^2} = \sqrt{x^2 + (\sqrt{16 - x^2})^2} = \sqrt{x^2 + 16 - x^2} = 4.
$$

- 2. (a) Wegen "−" wird die Wurzelfunktion  $y =$ √  $\overline{x}$  an der x-Achse gespiegelt, wegen " $x - 1$ " um 1 nach rechts verschoben und wegen " $+2$ " um 2 in *y*-Richtung verschoben.
	- (b) Spiegeln an w: Aus z. B. (0,2|4,24) wird (4,24|0,2).
	- (c) Eingezeichnet ist nebenstehend auch ein Steigungsdreieck sowie das gespiegelte Steigungsdreieck. Dabei wird aus  $f'(0,2) = \frac{\Delta y}{\Delta x}$  beim Spiegeln  $(f^{-1})'(4,24) = \frac{\Delta x}{\Delta y}$ , allgemein also  $(f^{-1})'(b) = \frac{1}{f'(a)}$ .

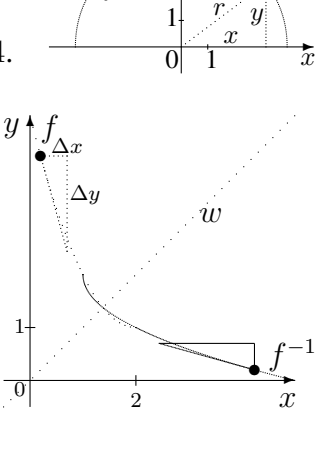

3.  $y = \frac{x-3}{x+1}$ ,  $x \in \mathbb{R} \setminus \{-1\}$ ,  $y \in \mathbb{R} \setminus \{1\}$ . Den Wertebereich findet man mit Hilfe einer kleinen Skizze oder im Laufe der Aufgaben-Bearbeitung. Variablentausch:  $x = \frac{y-3}{y+1}, y \in \mathbb{R} \setminus \{-1\}, x \in \mathbb{R} \setminus \{1\}$ Auflösen (mit HN multiplizieren, gesuchte Variablen-Stücke auf eine Seite):  $x(y+1) = y-3; xy+x=y-3; 3+x=y-xy; 3+x=y(1-x); y = \frac{3+x}{1-x}$  $1-x$ 

Also: 
$$
f^{-1}(x) = \frac{3+x}{1-x}
$$
,  $D_{f^{-1}} = \mathbb{R}\setminus\{1\}$ ,  $W_{f^{-1}} = \mathbb{R}\setminus\{-1\}$ 

- 4. Für die Umkehrbarkeit ist notwendig, dass man zu jedem  $\eta$ -Wert von  $W_f$  genau einen  $x$ -Wert hat. Wenn eine Funktion streng monoton ist, dann hat sie diese Eigenschaft. Hier:  $f'(x) = 3x^2 + 5 > 0$  für alle x, also ist die Funktion streng monoton steigend und somit umkehrbar.
- 5.  $p'(x) = 2x 2$ . Steigung der Tangente in  $Q: m = p'(2) = 2$ . Steigung der Geraden:  $f'_k(x) = 2k$ , diese muss für Parallelität gleich 2 sein:  $2k = 2$ , also  $k = 1$ .

6. (a) 
$$
f'_a(x) = \frac{1}{a^2} \cdot 3x^2 - \frac{3}{a} \cdot 2x - 9 = \frac{3}{a^2}x^2 - \frac{6}{a}x - 9
$$
.  $f'_a(x) = 0$  liefert:  
\n
$$
x_{1/2} = \frac{\frac{6}{a} \pm \sqrt{\frac{36}{a^2} - 4 \cdot \frac{3}{a^2} \cdot (-9)}}{2 \cdot \frac{3}{a^2}} = \left(\frac{6}{a} \pm \frac{12}{a}\right) \cdot \frac{a^2}{6}
$$
, also  $x_1 = 3a$ ,  $x_2 = -a$ .

 $0$  $3a$  fällt  $-a$  $f' > 0$   $f' < 0$   $f' > 0$ steigt  $3a$  fällt  $-a$  steigt

Für die Vorzeichenbereiche beachte man, dass 3a "links" von −a liegt, da a negativ ist, und dass die durch die Ableitung  $f'$  gegebene Parabel (wegen  $\frac{3}{a^2} > 0$ ) nach oben geöffnet ist, also die Vorzeichenabfolge "+ – +" hat.

Also Maximalstelle  $x = 3a$  mit y-Wert  $f_a(3a) = \frac{1}{a^2} \cdot (3a)^3 - \frac{3}{a}$  $\frac{3}{a} \cdot (3a)^2 - 9 \cdot 3a +$  $5(a + 1) = 27a - 27a - 27a + 5a + 5 = -24a + 5.$ 

(b) Löst man die Gleichung für den x-Wert des Maximums  $x = 3a$  nach a auf (also  $a=\frac{x}{3}$  $\frac{x}{3}$ ) und setzt in die Gleichung für den y-Wert  $y = -24a + 5$  ein, so erhält man  $y = -24 \cdot \frac{x}{3} + 5 = -8x + 5$ . Die Maxima liegen also alle auf der Geraden  $y = -8x + 5.$ 

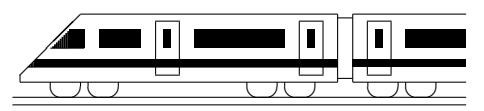

www.strobl-f.de/lsg115.pdf

### 11. Klasse Lösungen i 11 Differentiationsregeln 105

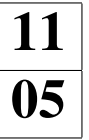

#### 1. (a)  $f'(x) = -x^2 \sin x + 2x \cos x$  (b) f  $\alpha'(x) = \frac{(2x+2)\cdot 2x - x^2 \cdot 2}{(2x+2)^2} = \frac{2x^2 + 4x}{(2x+2)^2}$  $(2x+2)^2$ (c)  $f'(x) = \frac{\cos x \cdot \cos x - \sin x \cdot (-\sin x)}{\cos^2 x} = \frac{\cos^2 x + \sin^2 x}{\cos^2 x} = \frac{1}{\cos^2 x}$  $\cos^2 x$ (d)  $f'(x) = \frac{1}{3}x^{-\frac{2}{3}}$ (e)  $f(x) = \sin(\frac{1}{2\pi}x)$ , also  $f'(x) = \cos(\frac{1}{2\pi}x) \cdot \frac{1}{2\pi} = \frac{1}{2\pi}$  $\frac{1}{2\pi} \cos(\frac{x}{2\pi})$ (f)  $f(x) = 4 \cdot (3x - 2)^{-1}$ , also  $f'(x) = 4 \cdot (-1) \cdot (3x - 2)^{-2} \cdot 3 = -\frac{12}{(3x - 2)^{-1}}$  $(3x-2)^2$ (g)  $f'(x) = (7x - 1)^4 \cdot (-2)x^{-3} + 4(7x - 1)^3 \cdot 7 \cdot x^{-2} = \frac{(7x - 1)^3(14x + 2)}{x^3}$  $\overline{x^3}$ (h)  $f'(x) = \frac{(2x-1)\cdot 2 - (2x+1)\cdot 2}{(2x-1)^2} = -\frac{4}{(2x-1)^2}$  $(2x-1)^2$ (i)  $f'(x) = \frac{(2x-1)^2 \cdot 2 - (2x+1) \cdot 2(2x-1) \cdot 2}{(2x-1)^4} = \frac{2(2x-1) - 4(2x+1)}{(2x-1)^3} = \frac{-4x-6}{(2x-1)^3}$  $\sqrt{(2x-1)^3}$ 2.  $f(x) = (1 - 4x^2)^{1/2}$ ;  $f'(x) = \frac{1}{2}(1 - 4x^2)^{-1/2} \cdot (-8x) = -\frac{4x}{\sqrt{1-x^2}}$  $\overline{1-4x^2}$ Für die Wurzel muss  $1 - 4x^2 \ge 0$  gelten, also  $x^2 \le \frac{1}{4}$  $\frac{1}{4}$ , also  $x \in \left[-\frac{1}{2}\right]$  $\frac{1}{2}$ ;  $\frac{1}{2}$  $\frac{1}{2}$ . Da bei  $f'$  dieser Ausdruck im Nenner steht, ist dort sogar  $1 - 4x^2 > 0$  zu verlangen. Somit:  $D_f = \left[-\frac{1}{2}\right]$  $\frac{1}{2}$ ;  $\frac{1}{2}$  $\frac{1}{2}$ ];  $D_{f'} =$ ]  $-\frac{1}{2}$  $\frac{1}{2}$ ;  $\frac{1}{2}$  $rac{1}{2}$ [

3.  $f(x) = (1-x)^{-1/2}$ ;  $f'(x) = -\frac{1}{2}$  $\frac{1}{2}(1-x)^{-3/2} \cdot (-1) = \frac{1}{2}(1-x)^{-3/2}.$  $f'(0) = \frac{1}{2}$ , die Tangente hat also die Gleichung  $y = \frac{1}{2}$  $\frac{1}{2}x + 1$ .

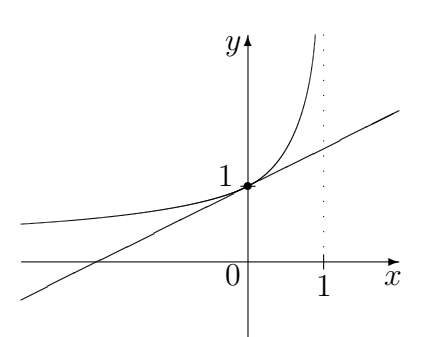

Näherung: Für "kleine" x (nahe 0) gilt  $\frac{1}{\sqrt{1-x}} \approx \frac{1}{2}$  $rac{1}{2}x + 1$ Anwendung auf  $E = mc^2 = m_0 c^2 \frac{1}{\sqrt{1-\epsilon^2}}$  $\frac{1}{1-(v/c)^2}$ : Für kleine  $v/c$ , d. h. für Geschwindigkeiten  $v$ , die klein sind im Vergleich zur Lichtgeschwindigkeit c, gilt:  $E \approx m_0 c^2(\frac{1}{2})$  $\frac{1}{2}(v/c)^2 + 1$  =  $\frac{1}{2}m_0v^2 + m_0c^2$ (Die Gesamtenergie setzt sich zusammen aus der Ruheenergie  $m_0c^2$  und der kinetischen Energie)

- 4. Die Steigung von f ist gegeben durch  $f'(x) = 0.2 \sin(2x) \cdot 2$ ; f' ist am größten, wenn sin am kleinsten ist, also wenn sin $(2x) = -1$ , d. h.  $2x = \frac{3\pi}{2}$  $\frac{3\pi}{2}$ , d. h.  $x = \frac{3\pi}{4}$  $\frac{3\pi}{4}$ .
- 5. Verschiedene Schreibweisen für den Funktionsterm:  $f(x) = \frac{1}{x} x^2 = \frac{1-x^3}{x} = x^{-1} x^2$ .  $D = \mathbb{R} \backslash \{0\}$  $\lim_{x \to \pm 0} f(x) =$  " $\frac{\pm 1}{\pm 0}$ "  $\to \pm \infty$  (Senkrechte Asymptote, Pol 1. Ordnung  $x = 0$ )

Nullstelle:  $f(x) = 0$ :  $1 - x^3 = 0$ ;  $x = 1$ Extremum und Monotonie:  $f'(x) = -x^{-2} - 2x = \frac{-1-2x^3}{x^2}$  $x^2$  $f'(x) = 0$ :  $-1 - 2x^3 = 0$ ;  $x = -\frac{1}{\sqrt[3]{2}}$  $f' > 0$   $f' < 0$   $f' < 0$ steigt  $-\frac{1}{\sqrt[3]{2}}$  fällt 0 fällt Max  $\qquad \notin D$  $\left(-\frac{1}{\sqrt[3]{2}}\right|-\frac{3}{2}$  $\sqrt[3]{2}$ Für  $x \to \pm \infty$  ist  $\frac{1}{x} \to 0$ , also schmiegt sich der Graph von  $f(x) = \frac{1}{x} - x^2$ an die Parabel  $y = -x^2$  an (also auch  $\lim_{x \to \pm \infty} f(x) \to -\infty$ .

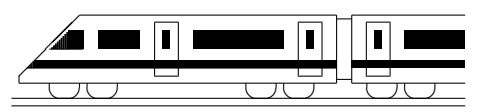

www.strobl-f.de/lsg116.pdf

# 11. Klasse Lösungen i 11 e-Funktion and 106

1.

- (a)  $f'_1(x) = 5e^{5x-3}$  (Kettenregel)
- (b)  $f'_2(x) = -e^{-x}$  (Kettenregel)
- (c)  $f'_3(x) = (x^2 2)e^x + 2xe^x =$  $=(x^2+2x-2)e^x$  (Produktregel)
- (d)  $f_4'(x) = \frac{(e^x + 1)2e^{2x} (e^{2x} 1)e^x}{(e^x + 1)^2}$  $\frac{(e^{2x} - (e^{2x} - 1)e^x)}{(e^x + 1)^2} =$  $=\frac{e^{3x}+2e^{2x}+e^{x}}{(e^{x}+1)^2}$  $\frac{e^{i}+2e^{2x}+e^{x}}{(e^{x}+1)^{2}}$  (Quotientenregel)
- (e)  $f'_{5}(x) = e^{x \sin x} \cdot (\sin x + x \cos x)$
- (f)  $f'_6(x) = 1 \cdot e^{\sin x} + xe^{\sin x} \cdot \cos x =$  $=(1+x\cos x)e^{\sin x}$

((e) und (f) mit Produkt- und Kettenregel)

2.

- (a)  $F(x) = e^{3x} + C$ (Probe durch Diffe-
- (b)  $G(x) = 2e^{3x+1} + C$ renzieren bestätigt
- (c)  $H(x) = -e^{-x^2} + C$  jeweiligen Ansatzes) die Richtigkeit des

3.

- (a) Beidseitiges Logarithmieren liefert:  $x = \ln 10 \approx 2.3$
- (b) Ein Produkt ist 0, wenn einer der Faktoren 0 ist, also  $11x - 12 = 0$  oder  $e^{13x-14} = 0$ ; da die e-Funktion nie 0 wird, bleibt nur  $x = \frac{12}{11}$ .
- (c)  $e^x$  ausklammern:  $(5x + x^2 + 4)e^x = 0$ . Wieder kann  $e^x$  nicht 0 werden, also bleibt  $x^2 + 5x + 4 = 0$ ,  $x_{1/2} =$  $-5\pm\sqrt{25-4.1.4}$  $\frac{25-4.1.4}{2.1}$ , also  $x_1 = -1$ ,  $x_2 = -4$ .
- (d) Wir schreiben  $e^{2x} = (e^x)^2$ , bringen alles auf eine Seite und klammern  $e^x$ aus:  $(e^x)^2 - 3e^x = 0$ ;  $e^x(e^x - 3) = 0$ . Wieder  $e^x$  nicht 0, also  $e^x - 3 = 0$ ,  $e^x = 3, x = \ln 3 \approx 1,1.$

4.

(a) Zunahme um 2,1 % heißt Mult. mit  $a = 1{,}021$ , also  $g(t) = 2{,}75 \cdot 1{,}021^t$ . 40 Jahre nach 1990 ergibt sich

 $q(40) = 2{,}75 \cdot 1{,}021^{40} \approx 6{,}31.$ 

### (Fortsetzung 4.)

(b)  $g(t) = 2{,}75 \cdot 1{,}021^t = 2{,}75 \cdot e^{\ln(1{,}021^t)} =$  $= 2{,}75e^{t\cdot \ln 1{,}021} = e^{kt}$ mit  $k = \ln 1{,}021 \approx 0{,}021$ .

> $g'(t) = 2{,}75 \cdot \ln 1{,}021 \cdot e^{\ln 1{,}021t}$ , also  $g'(40) = \ldots \cdot e^{\ln 1,021 \cdot 40} \approx 0,13.$

> $g'(40)$  beschreibt die Änderungsrate im Jahr 2030, d.h. um wie viele Milliarden Tonnen der CO<sub>2</sub>-Ausstoß im Jahr 2030 pro Jahr zunimmt.

(c) 
$$
h(0) = 2{,}75 = g(0)
$$
.

$$
g'(0) = 2{,}75 \cdot \ln 1{,}021 \cdot 1 \approx 0{,}057,
$$
  
\n
$$
h'(t) = -1{,}42 \cdot (-0{,}041)e^{-0{,}04t},
$$
 also  
\n
$$
h'(0) = -1{,}42 \cdot (-0{,}041) \cdot 1 \approx g'(0).
$$

Die Werte von  $g'(t)$  werden mit zunehmendem  $t$  immer größer, d. h. die Kurve g wird immer steiler; dagegen werden die (positiven) Werte von  $h'(t)$  immer kleiner, d. h. die Kurve h steigt zwar, wird aber immer flacher;  $\lim_{t\to\infty} g(t) \to \infty$ , aber h nähert sich einem Grenzwert:  $\lim_{t \to \infty} h(t) = 4.17$ .

5.

Nullstellen:  $f(x) = (0,5 - x)e^{1-x} = 0;$ e-Fkt. nicht 0, also  $0.5 - x = 0$ ;  $x = 0.5$ . Extrema: Produktregel:  $f'(x) = (-1)e^{1-x} +$  $(0,5-x)e^{1-x}\cdot(-1) = (-1-0,5+x)e^{1-x};$  $f'(x) = 0; x = 1.5.$ 1,5  $f' < 0$   $f' > 0$  $fallt$   $1,5$  steigt Also Min  $(1,5|-e^{-0.5}) \approx (1,5|-0.61)$ . Grenzwerte:  $\lim_{x \to -\infty} (0.5 - x)$  $\rightarrow +\infty$  $e^{1-x}$  $\rightarrow +\infty$  $\rightarrow +\infty,$  $\lim_{x \to +\infty} \underbrace{(0,5-x)}$ →−∞  $e^{1-x}$  $\rightarrow 0$  $= 0$  (denn e-Fkt. konvergiert stärker); also  $y = 0$  (x-Achse) waagrechte Asymptote für  $x \to +\infty$ .  $f(0)=0,5e\approx1,36$  $^{\ast y}$  $\hat{y}$ f

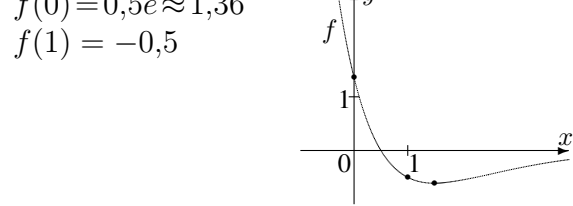

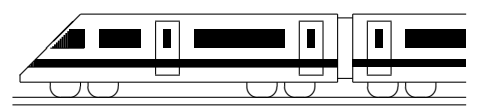

www.strobl-f.de/lsg117.pdf

# 11. Klasse Lösungen i 11 ln-Funktion 07

1.

(a) D: 
$$
4x + 10 > 0
$$
;  $x > -2.5$ ;  
\n $D = ]-2.5; \infty[.$   
\n $f'_1(x) = \frac{1}{4x+10} \cdot 4 = \frac{2}{2x+5}$ 

- (b) D:  $-x > 0$ ;  $x < 0$ ;  $D = ] \infty$ ; 0[.  $f'_{2}(x) = \frac{1}{-x} \cdot (-1) = \frac{1}{x}$
- (c) D:  $x^2 > 0$ ;  $x \neq 0$ ;  $D = \mathbb{R} \setminus \{0\}.$  $f'_{3}(x) = 3 \cdot \frac{1}{x^{2}}$  $\frac{1}{x^2} \cdot 2x = \frac{6}{x}$  $f_3(x) = 3x^2$ <br>
(oder mit  $f_3(x) = 3 \cdot 2 \ln(x)$ )
- (d) D:  $x > 0$ ,  $D = \mathbb{R}^+ = ]0; \infty[$ .  $f'_{4}(x) = (x - e) \cdot \frac{1}{x} + 1 \cdot \ln x$
- (e) D:  $v(x) = \frac{2x+5}{x-1} > 0$ . Vorzeichenbereiche (vgl. grund107.pdf):  $-2,5$  1  $v > 0$   $v < 0$   $v > 0$ Also  $D = ]-\infty; -2,5[\cup]1;\infty[$ .  $f_5(x) = \ln(2x + 5) - \ln(x - 1)$  $f'_{5}(x) = \frac{1}{2x+5} \cdot 2 - \frac{1}{x-1}$  $x-1$ (f) D:  $7 - x > 0$ ;  $x < 7$ ;  $D = ] - \infty$ ; 7[.  $f'_6(x) = e^x \cdot \frac{1}{7-x}$  $\frac{1}{7-x} \cdot (-1) + e^x \cdot \ln(7-x)$

((d) und (f) Ableitung mit Produktregel)

### 2.

Produktregel:  $F'(x) = x\frac{1}{x} + 1 \cdot \ln x - 1 = \ln x = f(x)$  $h(x) = \log_{10}^{\pi} x = \frac{\ln x}{\ln 10}$ , also Stammfunktion  $H(x) = \frac{1}{\ln 10} (x \ln x - x) + C$ und Ableitung  $h'(x) = \frac{1}{\ln 10} \cdot \frac{1}{x}$  $\frac{1}{x}$ .

3.

(a) 
$$
F(x) = 2x - 7 \ln x + C
$$
  
\n(b)  $g(x) = \frac{x-11}{x^2} = \frac{1}{x} - 11x^{-2}$ , also  
\n $G(x) = \ln x + 11x^{-1}$ 

4.

(a) 
$$
\ln x = -2; x = e^{-2}
$$

(b) 
$$
\ln(x^2 - 1) = 10; x^2 - 1 = e^{10};
$$
  
\n $x_{1/2} = \pm \sqrt{e^{10} + 1}$ 

(c)  $0.9 < 1 - 0.99^x$ ;  $0.99^x < 0.1$ ;  $\ln 0.99^x < \ln 0.1$ ;  $x \ln 0.99 < \ln 0.1$ ;  $x > \frac{\ln 0.1}{\ln 0.99}; x > 229.1...$ 

5.

```
f(x) = \ln(\frac{x}{x-1}) = \ln x - \ln(x-1),f'(x) = \frac{1}{x} - \frac{1}{x-1} = \frac{x-1}{x(x-1)} - \frac{x}{x(x-1)} ==\frac{x-1-x}{x(x-1)} = \frac{-1}{x(x-1)} < 0 für alle x \in D_f =]1; ∞[, also ist f in diesem Bereich streng
monoton fallend und daher umkehrbar.
y = \ln(\frac{x}{x-1});x \leftrightarrow y:
x = \ln(\frac{y}{y-1});e^x = \frac{y}{y}\frac{y}{y-1};
(y - 1)e^{x} = y;ye^x - e^x - y = 0;y(e^x - 1) = e^x;y = \frac{e^x}{e^x}\frac{e^x}{e^x-1}; f^{-1}(x) = \frac{e^x}{e^x-1}\frac{e^x}{e^x-1}.
```
6.

 $D_f = \mathbb{R}^+ = ]0; \infty[$ . Nullstellen:  $f(x) = (x+2) \ln x = 0;$  $(x + 2) = 0$  oder  $\ln x = 0$ ;  $x = -2$  oder  $x = 1$ ; da  $-2$  nicht im Definitionsbereich liegt, bleibt nur Nullstelle  $x = 1$ .  $\lim_{x \to 0+0} f(x) \to -\infty; \lim_{x \to \infty} f(x) \to \infty.$ 

Produktregel:  $f'(x) = (x+2) \cdot \frac{1}{x} + 1 \cdot \ln x$ . Tangente im Punkt  $P(2; 4 \ln 2)$ :  $m = f'(2) = 2 + \ln 2.$ 

Also Ansatz  $y = (2 + \ln 2)x + t$ .

 $P: 4 \ln 2 = (2+\ln 2) \cdot 2 + t$ , also  $t = 2 \ln 2 - 4$ . Somit Tangente:  $y = (2 + \ln 2)x + 2 \ln 2 - 4$ .

Aufgrund der Limites gehört zu  $f$  der Graph C. Sowohl A als auch die um 3 Einheiten nach oben verschobene Funktion B sind Stammfunktionen, da deren Steigungsverhalten durch das Vorzeichen von f richtig beschrieben wird.

F ist Stammfunktion, denn (Produktregel):  $F'(x) =$ 

$$
= (0,5x2 + 2x)1/x + (x + 2) \ln x - 0,5x - 2 =
$$
  
= (0,5x + 2) + (x + 2) \ln x - 0,5x - 2 =  
= (x + 2) \ln x = f(x).

 $\lim_{x\to 0+0} F(x) = 0$  (denn das Polynom  $0.5x^2 +$  $2x$  konvergiert stärker als die  $\ln$ -Funktion).

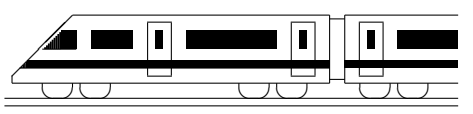

www.strobl-f.de/lsg118.pdf

### 11. Klasse Lösungen i 11 Steckbriefaufgabe, Optimierung 108

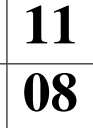

- 1. Steigungsdreieck  $m = \frac{y_1 y_2}{x_1 x_2}$  $\frac{y_1-y_2}{x_1-x_2} = \frac{2013-2014}{2012-2015} = \frac{1}{3}$  $\frac{1}{3}$ . Ansatz also:  $y = \frac{1}{3}$  $rac{1}{3}x + t$ *P* einsetzen:  $2013 = \frac{1}{3} \cdot 2012 + t \Rightarrow t = 1342\frac{1}{3}$ . Also Geradengl.:  $y = \frac{1}{3}$  $\frac{1}{3}x + 1342\frac{1}{3}$ . 2. Ansatz  $f(x) = ax^3 + bx^2 + cx + d$ , also  $f'(x) = 3ax^2 + 2bx + c$ . Punkt  $(1| - 64)$ , also  $f(1) = -64$ :  $a + b + c + d = -64$ . Waagrechte Tangente bei  $x = 1$ , also  $f'(1) = 0$ :  $3a + 2b + c = 0$ . Nullstelle  $x = 5$ , also  $f(5) = 0$ :  $125a + 25b + 5c + d = 0$ . Punkt (0| − 65), also  $f(0) = -65$ :  $d = -65$ . Gleichungssystem nach Einsetzen von  $d = -65$ :  $a + b + c = 1$  | · (-1) | · (-5)  $3a + 2b + c = 0$  | · 1  $125a + 25b + 5c = 65$  | · 1  $2a + b = -1$  | · (-20)  $120a + 20b = 60$  $\overline{80a} = 80.$ Also  $a = 1$ , also (aus  $2a + b = -1$ )  $b = -3$ , also (aus  $a + b + c = 1$ )  $c = 3$ . Somit  $f(x) = x^3 - 3x^2 + 3x - 65$ . Nullstellen:  $f(x) = 0, x_1 = 5$ , Polynomdivision  $(x^3-3x^2+3x-65)$ :  $(x-5) = x^2+2x+13$ .  $x^2 + 2x + 13 = 0$  liefert wegen  $x_{2/3} =$  $-2\pm\sqrt{4-4\cdot1\cdot13}$  $\frac{24-4.1.13}{2.1}$  keine weiteren Nullstellen.
- 3.  $f(x) = (x+a)e^{bx}$ , also (Produktregel)  $f'(x) = 1 \cdot e^{bx} + (x+a)e^{bx} \cdot b = (1+bx+ab)e^{bx}$ . Punkt  $(0, 1)$ , also  $f(0) = 1$ :  $ae^0 = 1$ , also  $a = 1$ . Steigung bei  $x = 0$  ist 3, also  $f'(0) = 3: 1 + ab = 3$ . Einsetzen von  $a = 1$  liefert  $b = 2$ . Also  $f(x) = (x + 1)e^{2x}$ .
- 4. G: Zu minimieren: Leiterlänge  $\overline{AF}$  = √  $h^2 + x^2$ N: Dreieck *ABF* ähnlich zu Dreieck *CDF*, also  $\frac{AB}{BF} = \frac{CD}{DF}$ , d. h.  $\frac{h}{x} = \frac{8}{x-}$  $x-1$ A: Aus N folgt  $h = \frac{8x}{x-1}$  $\frac{8x}{x-1}$ , also  $\overline{AF} = \sqrt{(\frac{8x}{x-1})^2}$  $\frac{8x}{x-1}$ <sup>2</sup>+  $x^2$ . Dieser Ausdruck wird minimal, wenn der Ausdruck unter der Wurzel  $r(x) = \left(\frac{8x}{x-1}\right)^2 + x^2 = \frac{64x^2}{(x-1)^2} + x^2 = \frac{64x^2 + x^2(x-1)^2}{(x-1)^2} = \frac{x^4 - 2x^3 + 65x^2}{(x-1)^2}$  $(x-1)^2$ möglichst klein ist. ✻ ❄  $|h$  $\frac{1}{x}$ 1 8  $\mathbf{F}$  $A_{\bullet}$  $B_{\bullet}$  $\cdot^C$  $\frac{D}{2}$ D:  $r'(x) = \frac{(x-1)^2 \cdot (4x^3 - 6x^2 + 130x) - (x^4 - 2x^3 + 65x^2) \cdot 2(x-1)}{(x-1)^4} = \frac{2x(x^3 - 3x^2 + 3x - 65)}{(x-1)^3}$  $(x-1)^3$  $((x - 1)$  kürzen, Zähler zusammenfassen,  $2x$  ausklammern) E:  $r'(x) = 0$  liefert  $2x(x^3 - 3x^2 + 3x - 65) = 0$ , also  $x_1 = 0$  oder  $x^3 - 3x^2 + 3x - 65 = 0$ .

Die Nullstelle von letzterem Polynom kann mit  $x_2 = 5$ , geraten" Die Nullstellen in Forthelm Kalli ihrt  $x_2 = 0$ , geraten  $r' > 0$ ,  $r' < 0$ ,  $r' > 0$ <br>werden; weitere Nullstellen sind nicht vorhanden ( $\rightarrow$  Aufgabe 3). steigt 0 fällt 5 steigt steigt 0 fällt 5 steigt Also ist r und damit die Leiterlänge  $AF$  minimal für  $x = 5$ .

5. Zu optimierende Größe:  $pq = p(1-p)$  (Damit ist bereits im ersten Schritt auch die Nebenbedingung  $q = 1 - p$  und das Ausdrücken durch nur eine Umbenennung  $x \leftrightarrow p$ :  $f(x) = x(1 - x) = x - x^2, x \in [0, 1]$ . Variable geschehen). Differenzieren:  $f'$  $f'(x) = 1 - 2x.$  Extremwerte suchen:  $f'(x) = 0; x = \frac{1}{2}$  $\frac{1}{2}$ . Da es sich bei  $f$  um eine nach unten geöffnete Parabel mit Nullstellen 0 und 1 handelt, ist bei  $x=\frac{1}{2}$  $\frac{1}{2}$ , also bei  $p = \frac{1}{2}$  $\frac{1}{2}$  das obige Produkt maximal (nämlich  $p(1-p) = \frac{1}{4}$ ). Wegen des Wertebereichs [0; 1] gibt es daneben noch Randminima bei  $p = 0$  und  $p = 1$ mit minimalem Wert  $p(1-p) = 0$ .

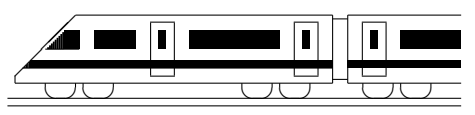

www.strobl-f.de/lsg119.pdf

### 11. Klasse Lösungen i 11 Koordinatengeometrie: Vektoren 109

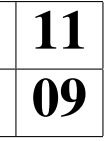

1. (a) 
$$
\vec{M} = \frac{\vec{A} + \vec{B}}{2\vec{C}} = \frac{2}{3}\vec{C}\vec{B}
$$
, d. h.  $\vec{T} - \vec{C} = \frac{2}{3}(\vec{B} - \vec{C})$ , also  
\n $\vec{T} = \begin{pmatrix} 1.5 \\ -2 \\ 2.5 \end{pmatrix} + \frac{2}{3} \begin{pmatrix} 3-1.5 \\ 4-(2.5) \\ 1-2.5 \end{pmatrix} = \begin{pmatrix} 2.5 \\ 2 \\ 1.5 \end{pmatrix}, T(2,5|2|1,5).$   
\n(c)  $V_{ABCS} = \frac{1}{6} |(\vec{AB} \times \vec{AC}) \circ \vec{AS}| =$   
\n $= \frac{1}{6} |(\begin{pmatrix} -2 \\ 1 \\ 1 \end{pmatrix} \times \begin{pmatrix} -3.5 \\ -2 \\ 2.5 \end{pmatrix}) \circ (\begin{pmatrix} -2 \\ 2 \\ 5 \end{pmatrix}) =$   
\n $= \frac{1}{6} |(\begin{pmatrix} 12 \\ 1.5 \\ 1.5 \end{pmatrix} \circ (\begin{pmatrix} -2 \\ 2 \\ 2.5 \end{pmatrix}) \circ (\begin{pmatrix} -2 \\ 2 \\ 5 \end{pmatrix}) =$   
\n $= \frac{1}{6} |(\overrightarrow{AB} \times \overrightarrow{AT}) \circ \overrightarrow{MS}| = \frac{1}{6} |(\begin{pmatrix} 2 \\ 0.25 \\ 0.25 \end{pmatrix} \circ (\begin{pmatrix} -1 \\ 0 \\ 4.5 \end{pmatrix}) = \frac{23}{12}.$   
\nAnalog  $V_{MBTS} = \frac{1}{6} |(\overrightarrow{AB} \times \overrightarrow{MT}) \circ \overrightarrow{MS}| = \frac{1}{6} |(\begin{pmatrix} 2 \\ 0.25 \\ 0.3 \end{pmatrix} \circ (\begin{pmatrix} -1 \\ 0 \\ 4.5 \end{pmatrix}) = \frac{23}{12}.$   
\n(d)  $\overrightarrow{TS} = \overrightarrow{TB} + \overrightarrow{BA} + \overrightarrow{AS} = \frac{1}{3}\overrightarrow{CB} + \overrightarrow{BA} + \overrightarrow{AS} = \frac{1}{3}(\overrightarrow{CA} + \overrightarrow{AB}) + \overrightarrow{BA} + \overrightarrow{AS} =$   
\n $= \frac{1}{3}(-\overrightarrow{U}$ 

(b) 
$$
\overrightarrow{DC} = \overrightarrow{AB}
$$
, also  $\overrightarrow{C} = \overrightarrow{D} + \overrightarrow{AB} = \begin{pmatrix} 2.5 \\ -0.5 \\ 1 \end{pmatrix} + \begin{pmatrix} 3 \\ -1 \\ 0 \end{pmatrix} = \begin{pmatrix} 5.5 \\ -1.5 \\ 1 \end{pmatrix}$ , also  $C(5,5| -1,5|1)$ .

(c)  $\overrightarrow{AB} \times \overrightarrow{AD} = \begin{pmatrix} 3 \\ -1 \end{pmatrix}$ −1 0  $\setminus$ ×  $\sqrt{3,5}$ 0,5 0  $\setminus$ =  $\bigg($  0  $\mathbf{0}$ 5  $\setminus$ Die Länge 5 dieses Vektorprodukts ist die Fläche des Parallelogramms ABCD.

Die  $x_3$ -Richtung dieses Vektors musste sich ergeben, da  $\overrightarrow{AB} \times \overrightarrow{AD}$  senkrecht  $\frac{23}{AB}$  und  $\overrightarrow{AD}$  steht, also senkrecht auf der Parallelogramm-Fläche, und dieses liegt wegen der gemeinsamen  $x_3$ -Koordinate in der zur  $x_1x_2$ -Grundebene parallelen Ebene  $x_3 = 1$ .

(d)  $A'B'D'$  ist ebenso wie  $ABD$  ein rechtwinkliges Dreieck, dessen Ecken auf dem Thaleskreis über  $[A'D']$  liegen, also mit Mittelpunkt  $M'(0,75|-0,75)$  (aus  $\vec{M}' =$ 1  $\frac{1}{2}(\vec{A'} + \vec{D'})$  und Radius  $r = \frac{1}{2}\overline{A'D'} = \frac{1}{2}$  $rac{1}{2} \cdot \frac{5}{2}$  $\frac{5}{2}\sqrt{2} = \frac{5}{4}\sqrt{2}$  (also  $r^2 = \frac{25}{16} \cdot 2 = \frac{25}{8}$ ).

3. 
$$
(x_1 - 3)^2 + (x_2 - (-5))^2 + (x_3 - 0)^2 = 6^2
$$
, also  $(x_1 - 3)^2 + (x_2 + 5)^2 + x_3^2 = 36$   
(bzw. ausquadriert  $x_1^2 - 6x_1 + x_2^2 + 10x_2 + x_3^2 = 2$ ).  
Wegen  $\overline{MO} = \sqrt{(-3)^2 + 5^2 + 0} = \sqrt{34} < 6$  liegt *O* innerhalb der Kugel.

4. 
$$
\cos \varphi = \frac{\vec{a} \cdot \vec{b}}{|\vec{a}| \cdot |\vec{b}|} = \frac{4 \cdot (-2) + 3 \cdot 2 + 0 \cdot 1}{\sqrt{16 + 9 + 0} \cdot \sqrt{4 + 4 + 1}} \approx -0,133
$$
, also  $\varphi \approx 97.7^{\circ}$ .

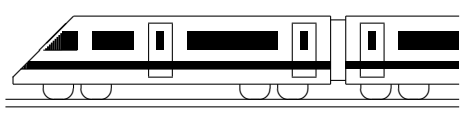

www.strobl-f.de/lsg110.pdf

# 11. Klasse Lösungen i 11 Wahrscheinlichkeit, Unabhängigkeit 10

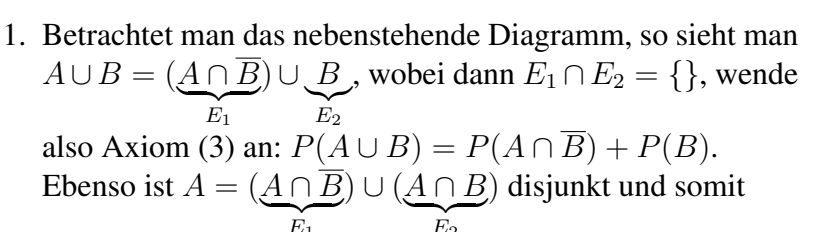

 $\sum_{E_1}$  $\sum_{E_2}$  $P(A) = P(A \cap \overline{B}) + P(A \cap B)$ , also  $P(A \cap \overline{B}) = P(A) - P(A \cap B)$ . Hieraus folgt  $P(A \cup B) = P(A) + P(B) - P(A \cap B)$ .

2. (a)  $V$ : Vorderlicht defekt.  $R$ : Rücklicht defekt. Vierfeldertafel: Man macht sich zuerst klar, dass die W. von mindestens einem Defekt  $P(R \cup V)$  durch drei der Felder gegeben ist, so dass für das vierte Feld  $P(\overline{R} \cap \overline{V}) = 1 - 0.09$ 

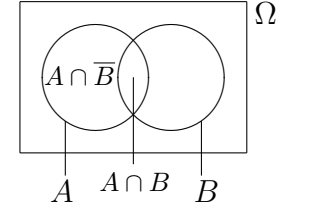

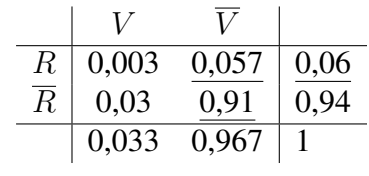

bleibt. Zeilen- und spaltenweise können die restlichen Felder ergänzt werden. Man erkennt die Abhängigkeit:  $P(V) \cdot P(R) = 0.033 \cdot 0.06 \neq 0.003 = P(V \cap R)$ .

- (b) Im Fall von Unabhängigkeit müsste für die gegebene Größe gelten:  $P(R \cap \overline{V}) = P(R) \cdot P(\overline{V})$ , also  $0,057 = 0,06 \cdot P(\overline{V})$ , also  $P(\overline{V}) = \frac{0,057}{0,06} = 0,95$ , also  $P(\overline{R} \cap \overline{V}) = 0.94 \cdot 0.95 = 0.893$ , also  $P(R \cup V) = 1 - 0.893 = 0.107$ .
- 3.  $E_3$ : "Frühestens der 4. Besucher wünscht Currywurst" oder "Die ersten 3 Besucher  $E_3$ : "Francsens der 4. Besteht Currywurst.

 $\overline{E_3} \cap E_4$ : "Der vierte Besucher ist der erste, der Currywurst wünscht".  $P(\overline{E_3}) = 1 - P(E_3) = 1 - (1 - 0.6^3) = 0.216.$ Es ist  $E_3$  Teilmenge von  $E_4$  und daher  $P(\overline{E_3} \cap E_4) = P(E_4) - P(E_3) = 1 - 0.6^4 - (1 - 0.6^3) = 0.0864$  $E_4$ 

- 4.  $P(A \cup B) = P(A) + P(B) P(A \cap B) = \frac{2}{5} + \frac{1}{3} \frac{2}{15} = \frac{11}{15}$ . *A*, *B* unabhängig:  $P(A) \cdot P(B) = \frac{2}{5} \cdot \frac{1}{3} = \frac{2}{15} = P(A \cap B)$ . Im Bild ist dies daran erkennbar, dass die "Teilungslinie" auf gleicher<br>Hähe verläuft, was hadeutet, dass dan Anteil dan Bunten dan A (also Höhe verläuft, was bedeutet, dass der Anteil der  $B$  unter den  $A$  (also B B  $P_A(B) = \frac{P(A \cap B)}{P(A)}$ ) gleich dem Anteil der B unter der Gesamtmenge ist (=  $P(B)$ ).
- 5. (a)  $\Omega = \{1111, \ldots, 7777\}$ , also (Zählprinzip  $\rightarrow$  grund55.pdf):  $|\Omega| = 7^4 = 2401$ . Für die Anordnungsmöglichkeiten der gleichen Ziffern gibt es 6 Möglichkeiten (11xy, 1x1y, 1xy1, x11y, x1y1, xy11). Es gibt 7 Möglichkeiten für die Wahl der beiden gleichen Ziffern, dann noch 6 Möglichkeiten für die zweite und dann noch 5 Möglichkeiten für die dritte Ziffer. Also  $|Z| = 6 \cdot 7 \cdot 6 \cdot 5 = 1260$ , somit  $P(Z) = \frac{1260}{2401} \approx 0,525$ .
	- (b) Es gibt 4 ungerade Ziffern 1, 3, 5, 7, also  $P(U) = \frac{4^4}{74}$  $\frac{4^4}{7^4} = \frac{256}{2401}.$ Entsprechend zu Teilaufgabe (a) überlegt man:  $|U \cap Z| = 6 \cdot 4 \cdot 3 \cdot 2 = 144$ .  $P(U \cap Z) = \frac{144}{2401} \approx 0,060$ , aber  $P(U) \cdot P(Z) = \frac{256}{2401} \cdot \frac{1260}{2401} \approx 0,056$ . Also sind  $U$  und  $Z$  abhängige Ereignisse.

(c) 
$$
P_Z(U) = \frac{P(U \cap Z)}{P(Z)} = \frac{144}{1260} \approx 0,114.
$$

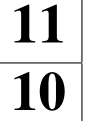

 $\overline{\frown}$   $\overline{\frown}$   $\overline{\frown}$ 

 $\searrow$   $\vee$   $\qquad$ 

 $E_3$ 

 $A \overline{A}$ 

 $\sim$   $\sim$   $\sim$ 

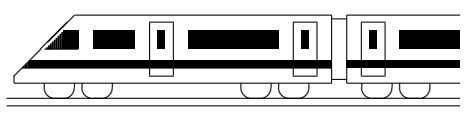

www.strobl-f.de/lsg11k.pdf

# 11. Klasse Lösungen i 11 Kompakt-Überblick zum Grundwissen  $\mathbf{K}$

1.  $D_f = \mathbb{R} \setminus \{6\}$ .  $\lim_{x \to 6 \pm 0} \frac{(x-3)^2}{x-6} = \frac{9}{\pm 0} \to \pm \infty$ .  $\lim_{x \to \pm \infty} \frac{x^2 - 6x + 9}{x - 6} = \lim_{x \to \pm \infty} \frac{x - 6 + \frac{9}{x}}{1 - \frac{6}{x}} \to \pm \infty.$ Wegen, Zählergrad = Nennergrad+1" gibt es eine schräge Asymptote mit Term  $q(x)$ :  $f(x) = \frac{x^2 - 6x + 9}{x - 6} =$  $= x +$  $\sum_{g(x)}$ 9 x−6  $\rightarrow 0$  für  $x \rightarrow \pm \infty$ . Skizze mit der (Zähler!) doppelten Nst  $x = 3$ : ✻  $\overline{x}$  $\ddot{\phantom{a}}$  $\hat{y}$  $\sqrt{0}$  6 6 g f

2.

(a) b hat einen Knick bei  $x = 11$ , so dass dort die Tangente nicht definiert ist.

(b)  $f'(x) = -2x + 7$ . (c)  $f'(x) = 3ax^2 + 2bx + c$ .

3.

 $f'(x) = 6x^2 - 24x + 25$ .  $P(1|-5)$ . Tangentensteigung  $m = f'(1) = 7$ . Tangenten-Ansatz  $y = mx + t = 7x + t$ . *P* einsetzen:  $-5 = 7 + t$ , also  $t = -12$ . Somit Tangente  $y = 7x - 12$ . Keine Extrema:  $f'(x) = 6x^2 - 24x + 25 = 0$ , also  $x_{1/2} = \frac{24 \pm \sqrt{576 - 4 \cdot 6 \cdot 25}}{2 \cdot 6}$  $\frac{76-4.6.25}{2.6}$   $\mathcal{A}$ . Da  $f'(x) > 0$ für alle  $x$ , ist  $f$  streng monoton steigend. Nullstelle: Newton-Verfahren (Startwert, dann Iterationsformel siehe Merkhilfe)

#### 4.

 $f_a$  ist extremal, wenn der Radikand  $r_a(x) =$  $ax^2 + x + 2$  extremal ist (wegen  $a > \frac{1}{8}$  eine nach oben geöffnete Parabel mit Minimum).  $r'_a(x) = 2ax + 1 = 0$  liefert  $x = -\frac{1}{2a}$  $\frac{1}{2a}$ , somit  $y = f_a(-\frac{1}{2a})$  $\frac{1}{2a}) = \sqrt{\frac{a}{4a^2} - \frac{1}{2a} + 2} = \sqrt{2 - \frac{1}{4a}}$  $\frac{1}{4a}$ . Also Min $\left(-\frac{1}{2}\right)$  $\frac{1}{2a}|\sqrt{2-\frac{1}{4a}}$  $\frac{1}{4a}$ . Für  $a = 0$ : Funktionsgleichung  $y =$ √ gleichung  $y = \sqrt{x+2}$ . Variablentausch:  $x = \sqrt{y+2}$ .  $x^2 = y + 2$ , also  $y = x^2 - 2 = f_0^{-1}(x)$ 5.

 $f'_{1}(x) = 2\sin x + (2x - 6)\cos x.$  $f'_{2}(x) = -(\frac{1}{2})$  $\frac{1}{2}x^{-\frac{1}{2}}-6\cdot(-1)x^{-2}\cdot\sin(\sqrt{x}-\frac{6}{x})$  $\frac{6}{x}$  $f'_3(x) = \frac{(x-1)^2 \cdot 1 - (x-3) \cdot 2(x-1)}{(x-1)^4} = \frac{-x+5}{(x-1)^4}$  $\frac{-x+5}{(x-1)^3}$ 

6.  $\lim_{x\to-\infty} (2e^{0,5x})$  $\rightarrow 0$  $\rightarrow 0$  $(x-x) \rightarrow \infty$ , schräge As.  $y = -x$  $\lim_{x \to +\infty} f(x) = \lim_{x \to +\infty} \underbrace{\left(\frac{2e^{0.5x}x}{x} - 1\right)}$  $\rightarrow \infty$  $\cdot \cdot \cdot x$  $\rightarrow \infty$  $\rightarrow \infty$  $f'(x) = e^{0.5x} - 1 = 0; x = 0.$  $f'(x) < 0$   $f'(x) > 0$ fällt 0 steigt  $Min(0|2)$  $W_f = [2; \infty]$ . Keine Nullstellen.  $\sum x^2$ ✻  $\hat{y}$ 2  $\overline{0}$ f 7.  $D_f$ : -4 – 2x > 0, also  $D_f = ]-\infty; -2[$ .  $f'(x) = \frac{1}{-4-2x} \cdot (-2) = \frac{1}{x+2}.$ Nullstelle:  $-4 - 2x = 1$ ;  $x = -2.5$ .

8.

Max(0|2) liefert  $f(0) = 2$ , d. h.  $d = 2$ und  $f'(0) = 0$ , d. h.  $c = 0$ Min:  $f(\frac{4}{3})$  $(\frac{4}{3}) = \frac{22}{27}$ , d. h.  $\frac{64}{27}a + \frac{16}{9}$  $\frac{16}{9}b+\frac{4}{3}$  $rac{4}{3}c+d = \frac{22}{27}$ and  $f'(\frac{4}{3}) = 0$ , d. h.  $3 \cdot \frac{16}{9}a + 2 \cdot \frac{4}{3}b + c = 0$  $\frac{4}{3}$ ) = 0, d. h.  $3 \cdot \frac{16}{9}$  $\frac{16}{9}a + 2 \cdot \frac{4}{3}$  $\frac{4}{3}b + c = 0$ Der Punkt mit kleinstem Abstand von O sei  $P(x|y)$ . Suche Minimum von  $d(x) =$ √  $\sqrt{x^2+y^2} = \sqrt{x^2+(x^3-2x^2+2)^2}.$ 

$$
\frac{9}{AB} = \vec{B} - \vec{A} = \begin{pmatrix} 22 - 2 \\ 9 - (-3) \\ 9 - 0 \end{pmatrix} = \begin{pmatrix} 20 \\ 12 \\ 9 \end{pmatrix},
$$

also  $\overline{AB} = |\overrightarrow{AB}| =$  $20^2 + 12^2 + 9^2 = 25.$ Ebenso  $\overline{AD} = \overline{AE} = 25$ .

 $\overrightarrow{AB} \circ \overrightarrow{AD} = 20.15 + 12 \cdot (-16) + 9 \cdot (-12) = 0,$ also  $\overrightarrow{AB} \perp \overrightarrow{AD}$ . Ebenso  $\overrightarrow{AB} \perp \overrightarrow{AE}$ ,  $\overrightarrow{AD} \perp \overrightarrow{AE}$ .  $\vec{G} = \vec{D} + \vec{AB} + \vec{AE}$ ergibt G(37|8| – 23). Vektor  $\overrightarrow{AB} \times \overrightarrow{AD}$  steht auf  $\overrightarrow{AB}$  und  $\overrightarrow{AD}$ senkrecht (also Vielfaches von  $\overrightarrow{AE}$ ), seine Länge = Fläche des davon aufgespannten Parallelogramms (hier: Quadrat ABCD).

$$
\cos \varphi = \frac{\overrightarrow{AB} \circ \overrightarrow{AG}}{|\overrightarrow{AB}| \cdot |\overrightarrow{AG}|} = \frac{20 \cdot 35 + 12 \cdot 11 + 9 \cdot (-23)}{25 \cdot \sqrt{35^2 + 11^2 + (-23)^2}} = \frac{1}{\sqrt{3}},
$$
  
also  $\varphi \approx 55^\circ$ 

10.

 $A = \{(-2, 2), (-1, 1), (1, -1), (2, -2)\},\$ also  $P(A) = \frac{1}{6} \cdot \frac{2}{6} + \frac{1}{6}$  $\frac{1}{6} \cdot \frac{2}{6} + \frac{2}{6}$  $\frac{2}{6} \cdot \frac{1}{6} + \frac{2}{6}$  $\frac{2}{6} \cdot \frac{1}{6} = \frac{2}{9}$  $rac{2}{9}$ .  $P(B) = \frac{1}{6} + \frac{2}{6} = \frac{1}{2}$  $A \cap B = \{(-1, 1), (1, -1)\}; P(A \cap B) =$ 1  $rac{1}{6} \cdot \frac{2}{6} + \frac{2}{6}$  $\frac{2}{6} \cdot \frac{1}{6} = \frac{1}{9} = \frac{2}{9}$  $\frac{2}{9} \cdot \frac{1}{2} = P(A) \cdot P(B)$ , q. e. d.